Міністерство освіти і науки України Чорноморський національний університет імені Петра Могили Факультет політичних наук Кафедра журналістики

# **Кваліфікаційна робота**

### **на здобуття ступеня магістра**

## **СУЧАСНІ КОМП'ЮТЕРНІ ТЕХНОЛОГІЇ В РОБОТІ ФОТОЖУРНАЛІСТА**

Виконала: студентка VІ курсу, групи 648, 061 «Журналістика» **Колода Єлизавета Юріївна**

Керівник: к. філол. н., доцент

**Мірошниченко Павло Васильович** 

Рецензент:

к. філол. н., доцент

**Лебединцева Наталія Михайлівна**

Миколаїв – 2023

## **3MICT**

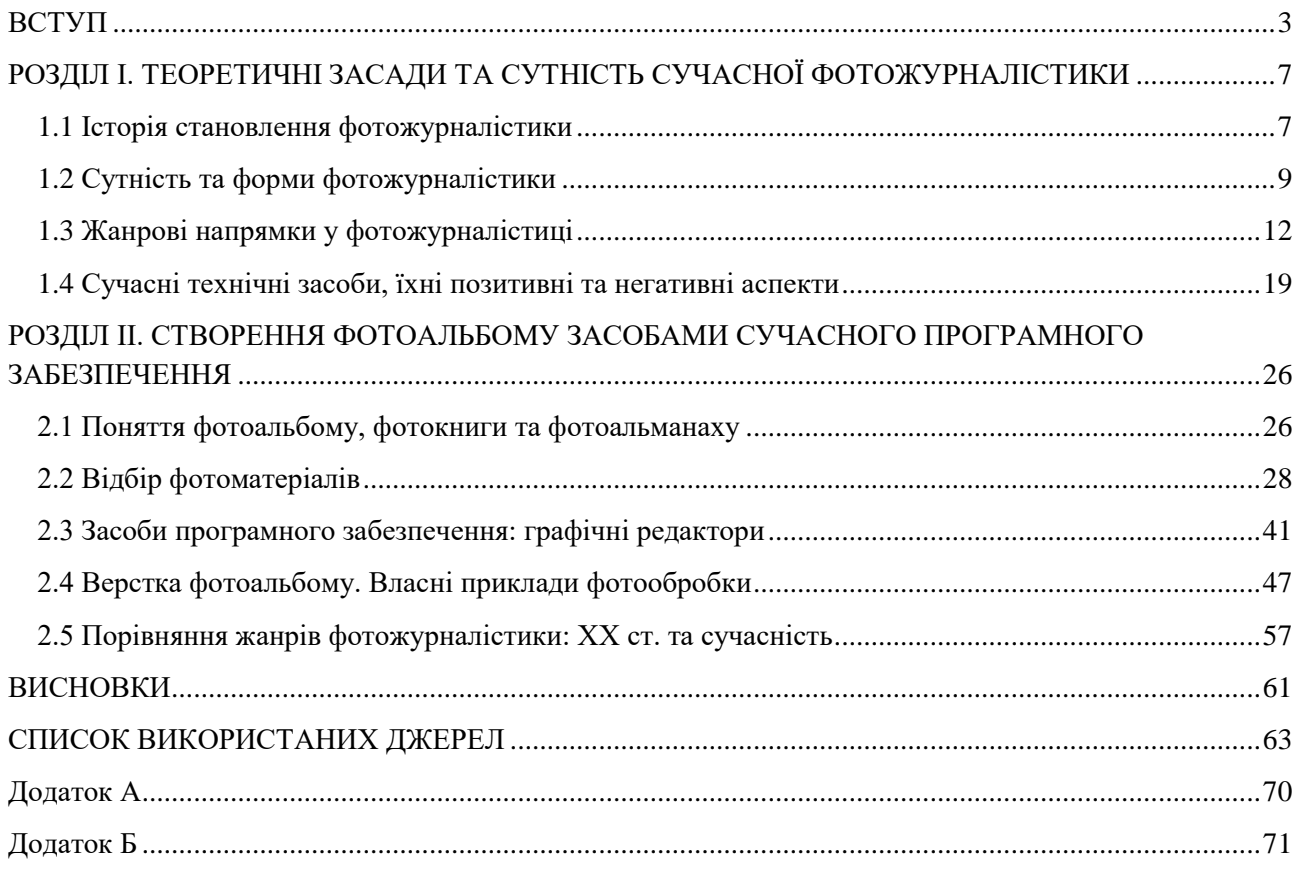

#### **ВСТУП**

<span id="page-2-0"></span>Для виконання кваліфікаційної роботи було обрано доволі актуальну в наш час тему, яка стосується впливу сучасних комп'ютерних технологій на роботу фотожурналіста. Мало хто з читачів друкованих чи інтернет-видань насправді замислюється над актуальністю та прогресом такого складного та водночас цікавого фаху, як фотожурналіст. Нині важко знайти сферу, якої б не торкнулася глобальна комп'ютеризація. У роботі, передусім, розкриваються питання важливості, переваг та недоліків сучасної фотожурналістики; вплив цифрових технологій на різні жанри журналістики, зіставлення фоторобіт минулого століття та сучасних тощо. Актуальність обраної теми полягає в осмисленні всебічного впровадження комп'ютерного прогресу у фотожурналістику.

Останні 10 років докорінно змінили та продовжують змінювати світ довкола завдяки новітнім технологіям. Якщо розглядати саме фотожурналістику, сучасні фахівці навіть не встигають за розробками та дослідженнями [47]. Багато хто в силу власної професійної освіти за стандартами «старої школи» просто не в змозі йти в ногу з тотальною модернізацією комп'ютерних технологій. Це стає значною перешкодою для подальшого розвитку у сфері фотомистецтва. Сучасні дослідники бачать не тільки позитивні сторони допомоги машинного розуму фотожурналістам, а й виділяють низку негативних аспектів [54]. У цій роботі буде проведено аналіз питань впливу сучасних технологій на ринок праці, адаптивність та гнучкість фахівців в умовах сьогодення.

**Мета роботи** – визначення фактів та закономірностей, що впливають на розвиток фотожурналістики, як у позитивному, так і негативному напрямку, причин її занепаду завдяки технологічному прогресу, розширення загальних понять з теми; розуміння принципів застосування отриманої в ході роботи проаналізованої інформації; створення фотоальбому-альманаху за темою дослідження.

#### **Завдання дослідження**:

- аналіз основних жанрів фотожурналістики;
- розуміння причин і наслідків переваг та недоліків впливу цифрових технологій на фотожурналістику;
- розгляд сучасного програмного та апаратного забезпечення для роботи фотожурналіста;
- розбір прикладів обробки фотографій в залежності від жанрового спрямування;
- розробка фотоальбому-альманаху на основі порівняння робіт фотожурналістів сучасності та минулого століття.

**Об'єкт дослідження** – роботи фотожурналістів друкованих і онлайнових видань (новинні та інформаційні медіа-платформи) за період кінця ХІХ – початку ХХ ст. та ХХІ ст. відповідно.

**Предмет дослідження** – особливості застосування сучасних комп'ютерних технологій у фотороботах журналістів.

Аби досягти поставленої мети, повинні бути використані відповідні методи дослідження кваліфікаційної роботи:

- аналіз та синтез при виробленні наукової концепції дослідження;
- систематизація науково-теоретичних і прикладних даних із теми роботи;
- порівняльний для наочного розуміння впливу технологічного прогресу та застосування сучасних методів обробки та подачі фоторобіт;
- типологічний групування об'єктів за жанрами для отримання структурованої системи для аналізу.

Науковою новизною дослідження варто вважати розробку наочного матеріалу, фотоальбому-альманаху, в якому будуть наведені приклади фоторобіт журналістів, згруповані за жанрами. В результаті роботи проілюстровані зразки систематизовані, аргументовані причини збільшення

конкуренції фотожурналістів та зроблені висновки щодо тенденції підвищення їхньої майстерності.

Дане дослідження має більше теоретичне, ніж практичне значення. Отримані результати виконаного практичного завдання дозволяють наочно проаналізувати вплив глобальної світової комп'ютеризації на розвиток фотожурналістики, прослідкувати за прогресом фахівців у цій галузі, зробити висновки, наскільки негативно чи позитивно впливають цифрові технології на фотороботи з творчої сторони.

Робота складається з двох частин: теоретичної та практичної. У теоретичному розділі розглядаються історичні відомості, витоки такої професії, як фотожурналістика. Якщо брати до уваги, що фотожурналістика належить більшою мірою до творчих професій, то її доречно розглядати за жанрами, які в свою чергу поділені на групи за двома основними напрямками. Деякі жанри є близькими один до одного, але мають власні особливості. В теоретичній частині розглядаються та описуються основні види фотожурналістики та їх поділ на жанри. Окрім цього, перед виконанням практичного завдання, в теоретичній площині розглянуто функціонал та способи роботи сучасної фототехніки та роботу із програмним забезпеченням (ПЗ). Сучасна техніка фотожурналістів змінюється дуже швидко та прогресивно, не беручи до уваги звичайні мобільні пристрої різної складності. Тому вважаємо за доцільне розібрати підходи до створення робіт фоторепортерами різної складності та жанрового спрямування. Таким чином, маємо можливість порівняти роботу фотожурналістів сучасності та минулого, виокремити переваги та недоліки впровадження новітніх технологій у цій галузі. Без комп'ютерної обробки зараз жодна фотографія чи ілюстрація не виходить у світ. Професіонали своєї справи можуть докорінно перетворити, на перший погляд, непоказну фотографію на витвір фотохудожнього мистецтва завдяки володінню графічними редакторами та відповідними знаннями. Способи та засоби обробки фотографій також розглянуто у теоретичній частині роботи.

У практичній частині дослідження подано відомості про особливості створення фотоальбому-альманаху. Його основна мета та ідея – наочне порівняння фотографічних робіт минулого століття та сучасності. На прикладах фотографій з онлайнових видань різних спрямувань (новинні, блоги, мультимедійні платформи тощо) можна прослідкувати як ступінь майстерності фахівців, їх реальний хист до цієї творчої професії, так і вплив розвитку сучасних цифрових технологій на фотожурналістику та загальної комп'ютеризації на аматорів фаху. Для виконання роботи стали в пригоді архівні фотознімки ХХ століття, які розподілені за видами та жанрами. Відповідно до них необхідно підібрано кадри із сучасних видань. Окрім цього, присвячено увагу різновидам фотографій та підхід до їх обробки. Нині, наприклад, звичайні новинні кадри можуть створюватися зовсім не професіоналами за допомогою відповідної апаратури, а на звичайний мобільний пристрій і викладатися без чинної обробки, лише з якимось накладеним фільтром зі стандартних у додатку в телефоні [56]. Рідко, але й таким чином можна досягти кардинальних змін у фотографії, якщо знати основи фотообробки. У практичній частині кваліфікаційної роботи подано приклади обробки фотографій, з урахуванням професійних навичок і вмінь авторки дослідження працювати з відповідним програмним забезпеченням. Завдяки зіставленню старих фотографій та нових у фотоальбомі простежується явний прогрес комп'ютерних технологій та ріст рівня майстерності фотожурналістів з плином часу.

#### **Апробація дослідження:**

Колода Є. Сучасні комп'ютерні технології в роботі фотожурналіста. Студентські наукові студії: Молодіжний науковий журнал. Миколаїв: Вид-во ЧНУ ім.. Петра Могили, 2023. Випуск 44(88). С.82-85.

**Структура роботи** визначається метою та завданнями. Виконане дослідження містить вступ, два розділи, висновки, два додатки та список використаних джерел з 71 найменування.

## <span id="page-6-0"></span>**РОЗДІЛ І. ТЕОРЕТИЧНІ ЗАСАДИ ТА СУТНІСТЬ СУЧАСНОЇ ФОТОЖУРНАЛІСТИКИ**

### **1.1 Історія становлення фотожурналістики**

<span id="page-6-1"></span>Історія сучасної фотожурналістики розпочалася в 1925 році в Німеччині. Початком розвитку послугував винахід 35-міліметрової камери Leica. Цей пристрій був розроблений для використання надлишкової плівки, на яку знімали у той час. Фотографія більш-менш професійної якості вимагала важкого обладнання, але з використанням новітнього апарату Leica, фотографи могли пересуватися куди завгодно та знімати без додаткового світла та штатива [61]. Прогресивний стрибок був вражаючим: від перших кадрів, на яких люди ніби штучно розставлені чи зображені за допомогою фотошопу, до нових фоторобіт, на яких люди виглядають такими, якими вони є насправді.

Паралельно з цим у світ вийшов ще один оригінальний винахід із Німеччини – фотожурнал. У середині 1920-х років Німеччина першою почала експериментувати з поєднанням двох старих ідей: прямого друку фотографій та додавання в газетах та журналах розділів, присвячених ілюстрації [33]. Але нововведенням порівняно з фотожурналами початку 20-х років було поєднання тексту з зображенням; замість окремих фотографій, розташованих як у фотоальбомі, текстові редактори та фоторедактори починають працювати разом над створенням суцільної історії, яка розповідається і фотографіями, і словами (пояснення та підписи до фотографій) або текстів, які розкривають тему, подану за допомогою фотографій [62, 68]. У цій концепції фотожурналісти роблять більше зображень, ніж потрібно, і надсилають фотографії до редакції. Редактори вивчають так звані аркуші зображень, аркуші з усіма кадрами в мініатюрному розмірі, отримані в результаті прямого контакту плівки з фотопапером (нині використовуються різні комп'ютерні програми), і вибирають ті, що, на їхню думку, найкраще ілюструють предмет чи об'єкт опису [4].

В понятті фотожурналістики, розташування фотографій та тексту на сторінці також важливе. Заголовки й підзаголовки, а також підписи (пояснення до фото) допомагають разом із фотографіями відтворити тему, орієнтуючи

читача на ілюстрації. Тому світлини більше не видавалися в якості альбому чи одиночної проілюстрованої історії [56]. Довжина тексту була зведена до мінімуму, ключове зображення публікувалося у більшому розмірі, а решта зображень використовувалися для доповнення та розвитку теми. Фотожурналістика – тобто поєднання фотографії та журналістики (тексту) – термін, винайдений Френком Лютером Моттом, істориком і деканом факультету журналістики Університету Міссурі, став досить звичним та поширеним після Другої світової війни (1939-1945). Німецькі фотожурнали значно освятили цю концепцію, але прихід Гітлера до влади в 1933 році призвів до репресій і переслідувань більшості редакторів, які, як правило, покинули країну, багато емігрували до США [61].

Загалом, таке поняття як фотопубліцистика, у період 20-50х рр. ХХ ст. посіла одне з найважливіших місць у фотографії та фотомистецтві, адже була орієнтована на гострі соціальні теми [9]. Для фотомистецтва характерним стало проникнення в соціальну сутність явищ, що відбуваються ледь не щоденно. Військові репортажі мали значний вплив на надання фотографії документальних та гуманістичних форм.

Одночасно з активним поширенням фотографії у періодиці, фотокадри стають доволі важливою складовою книжкового видавництва. У 30-ті роки, як зазначає О. Мжельська, «публікуються альбоми, де фото стає головним засобом передачі інформації, де текст відіграє тільки допоміжну роль, встановлюючи просторово – часові характеристики, уточнюючи фактичну сторону кадру, визначаючи його емоційний настрій» [62]. Розвиток фотожурналістики після Другої Світової війни характеризувався малою кількістю агенцій (американські, німецькі, французькі, англійські та радянські). Більшість газет та приватних видань працювали самостійно, тому мали штат власних фотографів, що також впливало і на якість робіт [46].

Від початку XX століття, пройшовши крізь "Золоту еру" технологічного розвитку ІІ пол. ХХ ст. і винахід одного з перших професійних цифрових обладнань в 1990-х, фотожурналістика, як фах, стрімко продовжує зазнавати

кардинальних змін через шалену швидкість розвитку цифрової техніки та інтегрованих технологій, тотальне впровадження Інтернету в життя людини, максимальне зближення фотографії з сучасним поняттям мистецтва, вплив аматорської фотографії та конкуренцію з професіоналами справи тощо [9].

#### <span id="page-8-0"></span>**1.2 Сутність та форма фотожурналістики**

Визнання такого відносно нового виду творчої діяльності як фотожурналістика обумовлено потребою аудиторії у візуальному відображенні того, що відбувається довкола. Періодичний друк або онлайнові видання, тобто галузь роботи фотожурналістики, визначає характер творчого підходу. Нині видання залежать від фотографій маєже так само, як і від новин, репортажів, колонок, інтерв'ю тощо[53]. Кадри не лише доповнюють текст, але також покращують та розширюють його, акцентуючи увагу на окремих деталях, доводять до читача важливі моменти та полегшують читачу візуалізувати те, про що він щойно прочитав [3]. Винахід та просування у маси телебачення неабияк вплинули на друковані ЗМІ, оскільки телебачення за багатьма аспектами має очевидні переваги над газетами та журналами. Але поява кольорових зображень у друкованих ЗМІ дещо це врівноважила. Зростаючий інтерес до фотокомунікацій відкрив нові можливості для ведення бізнесу в друкованих та інтернет-ЗМІ. Фотожурналісти тепер роблять свій внесок у розробку фотоесе та фоторепортажів. Окремі випуски газет скоріше спрямовані на нариси, ніж на новини, і в них публікуються в основному кольорові фотографії для статей, заміток про моду і т.д. [33]. Ця тенденція все більше залучає фотографів-фрілансерів до професії фотожурналіста.

В принципі, фотожурналістика є творчою діяльністю з духовнопрактичним змістом [60]. Мета творчості фоторепортерів – образними та візуальними засобами передати соціально-політичний зміст фактів та подій. Фотожурналіст відображає дійсність, орієнтуючись насамперед на можливості фотографії. Таким чином, він відтворює те, що відбувається, не тільки за допомогою тексту, але й відповідною ілюстрацією. Об'єкт у фотожурналістиці виходить абсолютно наочним. Читач стає ніби очевидцем того, що показано на

фотознімку. Завдання фотожурналіста – досягти ефекту занурення читача у події.

Твори фотожурналістики можна позначити зрозумілим поняттям «привабливість». Фотопублікація як у друкованому, так і онлайн виданні стає по суті центром фіксації уваги [4]. Як правило, саме зі знімків у новинній смузі починається ознайомлення з текстовим змістом. Це матеріал, який «прочитується» людиною в рази швидше. Фотопублікацію характеризує особливість, звана швидкістю сприйняття зображення, що у сучасному інформаційному процесі відіграє значну роль.

Суб'єктом є фотожурналіст, який знаходить і знімає момент дійсності, прояснює значущість цього факту, показує зв'язок з іншими фактами. У відносинах об'єкта та суб'єкта фотожурналістики виявляються закономірності журналістської творчості [10].

Аналізуючи зміст фотожурналістики, варто акцентувати увагу на певних видах жанрів. Спочатку автор визначає тему майбутньої зйомки, планує напрям творчого пошуку. Далі, відповідно, починається збір фактів та матеріалів, завдяки яким належним чином відобразиться тема. Виникає потреба виділити елементи форми фотожурналістики. Тема має висвітлювати коло питань, розкритих у фото публікації [59]. Фотожурналіста не просто так називають літописцем історії, він фіксує у кадрах та тексті практично будь-який матеріал.

У сучасній дійсності фотожурналісту слід помічати те, що висувається аудиторією на перший план. Отже, тема має бути актуальною. Журналіст порушує питання, які потребують негайного вирішення. Вибір теми також є творчою справою. Неважливо, фоторепортер генерує її сам або слідує редакційному плану. Вибором та роботою над темою автор показує власний професійний рівень. Вона повинна окреслювати коло питань, які має намір відобразити фотожурналіст. Майстерність фоторепортера виявляється в тому, які факти він знаходить у реальних подіях і як подає їх читачеві [3].

Ідея є головною думкою фототвору. По-перше, ідея випливає зі спостереження за дійсністю, фотожурналіст відштовхується від фактів,

створюючи власний, унікальний твір. По-друге, завдяки ідеї факти об'єднуються, між ними виявляється зв'язок, який згодом логічно завершує матеріал. Таким чином все разом набуває «статусу» твору. Проте, ідею не можна назвати змістом фотопублікації [11]. Вона – лише її основна оцінна думка. У фотожурналістиці ідея генерується у вигляді логічної тези. Оптимальна наповненість та структурованість матеріалу дає можливість практичного втілення ідеї у творі.

Також дуже важливо, в якій формі вона представлена, наскільки гармонійно абстрактне поєднується з конкретним і логічним. Зміст фотороботи має певну форму. Вона відіграє вирішальну ролі у створенні повноцінного образу твору: завдяки їй читач освоює зміст [4]. До основних елементів форми відносяться сюжет та композиція.

Сюжет абсолютно прямо пов'язаний із темою. У фотожурналістиці відзначаються два тлумачення сюжету: відображення його в одному конкретному фотознімку та у широкій проекції реальності за рахунок переліку фотографій. Перший варіант схожий на живопис, так зазвичай говорять про сюжет картини. Слово «сюжет» більшістю розуміється як процес сприйняття фотознімка [6]. Найчастіше це поняття застосовується до багатокадрового ряду. Його правильніше використовувати при описі публікацій у жанрі фотокореспонденції, фоторепортажу, фотонарису, іноді для фотозамальовки. Детальніше жанри фотожурналістики та їх особливості будуть описані у наступному підрозділі.

Фотожурналістику у її практичній площині відрізняє широта сфери відображення. Часто події дійсності сприяють сюжетному оформленню матеріалу. Таким чином, фіксується хід дії. У читача при першому погляді на кадр фотожурналіста може виникати почуття присутності та спостереження за тим, що відбувається. Це має забезпечуватись динамічністю сюжету. Завдання фоторепортера на цьому етапі – вибір зафіксованих моментів та визначення їх меж.

Композиція – другий елемент форми. Вона висловлює структурну організацію, співвідношення елементів фотопублікації. Композицію фотопублікації невірно відносити лише до знімку. Кадр – компонент творчого задуму [10]. Незважаючи на неоднорідність співвідношення компонентів, вони утворюють єдине ціле. Значення композиції якраз і полягає в тому, що вона дозволяє досягти гармонійного поєднання всіх частин. Композиція створює зв'язок із сюжетом, навіть незважаючи на те, що обидва поняття характеризують різні сторони фотографічного твору. Сюжет є його динамічною стороною, а композиція статичною. Взаємозв'язок у тому, що композиція залежить від сюжетної лінії. Про правильну побудову фотопублікації говорять, коли вона повною мірою відповідає сюжету та відображає його[63].

#### <span id="page-11-0"></span>**1.3 Жанрові напрямки у фотожурналістиці**

Усі жанри фотожурналістики інформаційні, й усі в тій чи іншій мірі є художніми. Цінністю в них є прагнення до отримання істини, відображення добра і краси усіма існуючими засобами [7]. Будь-які нововведення несуть і нову інформацію. Фотоінформація у пресі, на телебаченні, в Інтернеті повинна представляти для нас громадську і художню цінність.

З точки зору способу фіксації матеріалів дійсності, співвідношення в них ціннісних (глибина відображення та опису) і кількісних (широта і тематика) параметрів інформації жанрові види журналістики поділяються на інформаційні, аналітичні та художньо-публіцистичні [49]. У класифікації Г. Чудакова поняття аналітичний жанр фотожурналістики опускається, він залишає базовими інформаційно-публіцистичний (фотоінформація, фоторепортаж, фотоілюстрації) і художньо-публіцистичний види (фотонарис, фотомонтаж, фотоплакат тощо). Вважається, що жанрова структура, запропонована Г. Чудаковим, є оптимальним підходом до видової класифікації жанрів фотожурналістики [51].

**Інформаційні жанри** ставлять завдання вихопити момент події, коротко пояснити основні проблеми, виділити їх на тлі інших, звернути увагу на певні речі. Ці жанри є найбільш вдалими для новинних видань, інформаційних газет і

журналів, що дають аналіз різних тем, які можуть хвилювати аудиторію [10]. До таких жанрів відносяться:

- фоторепортаж;
- фотоінформація;
- фотоілюстрація;
- фотокореспонденція.

**Фоторепортаж,** як можна здогадатися, є основним видом подання образотворчого фоторяду в сучасній періодиці. Дуже близьким до нього є публіцистичний жанр фото замальовки [21]. Варто примітити, що фоторепортаж може бути як серією фотографій, так у вигляді однієї роботи.

Таким чином, для нього характерними є наступні умови матеріалу:

- 1) обов'язковий новинний характер, актуальна подія.
- 2) відображення в динаміці,
- 3) кульмінація та розвиток події,
- 4) структура тексту з відповідними акцентами, які пояснюють кадри [7].

Фоторепортаж, на відміну від інших інформаційних жанрів, вимагає або максимального єднання зі статтею, або, навпаки, повної відсутності тексту, тобто лише візуальний вплив (іноді присутній підпис або лаконічний коментар). Третій варіант, ніби і логічний, але почав використовуватися не дуже давно. В цьому випадку дуже важливою є верстка – грамотне розташування фотокадрів у статті. У жанрі фоторепортаж найширше розкриваються наступні функції фотографії: соціальна, інформативна та естетична [11]. Це дозволяє більш вдало та якісно керувати введенням додаткових сенсів чи підтем у матеріал, що буде публікуватися.

**Фотоінформація** є зображальною публікацією, яка має на меті відобразити окремий факт дійсності (поєднання тексту і зображення). Як правило, використовується одна фотографія, яка відображає подію. За змістом фотоінформація є близькою до фоторепортажу, але має доволі відмінні від нього функції. Частіше за все фотоінформація акцентує увагу лише на якомусь одному конкретному об'єкті, зображується характерний момент [23]. Якщо

фоторепортаж цілком може відобразити будь-яку фазу події, то фотоінформація має лаконічно об'єднати в собі відразу все, аби представити читачу цілісну та структуровану новину. Що є важливим, на відміну від фоторепортажу, інформація не може бути без коментарю або супутнього тексту, інакше новина чи подія втрачає візуал, чим ускладнюється процес сприйняття [21].

**Фотоілюстрація.** Зараз зберігається тенденція щодо виокремлення фотоілюстрації в окремий жанр журналістики інформаційного виду. Фотографія вже є не лише допоміжним засобом до матеріалу журналіста. Кадр прагне рівноправності, визнання на рівні з текстом [26, 47]. Він дає можливість аудиторії самостійно робити висновки та аналізувати події. Але при власній самостійності має функцію привертання уваги людини до текстового викладення інформації. Фотоілюстрація не мислиться без тексту, так само, як і фотоінформація. Зазвичай, на меті є відображення вторинного до тексту візуального ряду [7]. Це дає наочний образ на момент дії, що відбувалася. Тобто сутність фотоілюстрації не може бути повною мірою зрозумілим без додаткових пояснень. Але, звісно, є і відмінність від фотоінформації: тут важливу роль грає тематика статті, її наповнення. Можна зробити висновок, що власне фотографія не вимагає коментарів, а скоріше доповнює статтю. І не завжди мова йде про подієвий матеріал, фотоілюстрація може бути додана до інформації будь-якого спрямування.

**Фотокореспонденція** складається з кількох фотографій про окремий факт, явище чи подію. Термін «фотокореспонденція» у фотожурналістці є порівняно новим [10]. Новий процес чи явище не відразу отримує відповідне трактування, особливості відмічаються згодом. Фотокореспонденція тривалий час ототожнювалася зі збільшеною за об'ємом фото заміткою або фоторепортажем.

Однак її відмінність від фоторепортажу полягає в тому, що вона не відображає розвиток тієї чи іншої події, а більше осмислює стан справ у якійсь сфері. Від фотозамітки фотокореспонденція відрізняється тим, що відображає не окремий факт, а розкриває взаємозв'язок між кількома подіями [27].

У фотокореспонденції виявляються подібні слабкі сторони до тих, які можна було помітити в кореспонденціях текстової форми: несистематизований матеріал, проблеми з уникненням випадковості, неповнота у виборі фрагментів матеріалів [6]. Без систематизації аналіз фактів є майже неможливим, не можна чітко сформулювати ідею. Таким чином, задача, яка стояла перед фотожурналістами, це навчитися розробляти теми.

Аналітичний базис містить у собі не тільки текстовий, але й фото компонент фотокореспонденції. Наприклад, сприйняття змонтованого зіставлення зображень, привнесеного у ряд фотознімків, часто може створювати «вибуховий» ефект. Склеївши кілька кадрів, кожний з яких окремо є пасивним, фотожурналіст надає їм динаміки, виявляю суперечливість фотографій, а головне – розкриває сутність композиції [27].

Аналіз дійсності також міститься і в текстовій частині фотокореспонденції. Текст, що супроводжує зображення, складається таким чином, щоб він сприймався читачем як роздуми, висновки на основі фактів з фотознімків. При цьому автор висловлює власні судження з чітко вираженою позицією [26]. Це сприяє на сприйняття загальної картини події читачами.

Таким чином, одною з основних особливостей фотокореспонденції можна назвати те, що вона не тільки повідомляє про факти та події з суспільного життя, а й обмірковує та узагальнює. Аналітичність є константною якістю публікацій цього жанру. У порівнянні з іншими інформаційними жанрами, у фотокореспонденції глибина розкриття об'єкта та роздуми значно більші [63].

**Художньо-публіцистичний** різновид фотожурналістики є більш розгалуженим та всеохоплюючим. Він включає в себе більше жанрів, ніж інформаційний. З назви зрозуміло, що тут є місце для творчого вираження фотомитців. Відповідно, на цих жанрах дуже яскраво відображується вплив сучасних технологій, різноманіття підходів до оформлення та обробки новими програмними засобами. До художньо-публіцистичної журналістики відносять:

- фотонарис;
- фотозамальовка;
- фотопортрет;
- фотоплакат;
- фотомонтаж;
- фотоколаж;
- пейзаж.

**Фотонарис**, як і в текстовому нарисі, змальовує подію чи, частіше а все, людину, акцент робиться на особі. Також може описуватися краса навколишньої природи, заглиблення у психологію людських взаємин фотографічними засобами [53]. Але основне – пильна увага до людини. Фотонарис вимагає високої професійності від фотографа, творчого бачення, оригінального підходу до виконання. Зазвичай акцент робиться на кадрі, тому в загальній картині фотонарису міститься мінімальна кількість тексту [26]. Нарис може створюватися про якийсь колектив або спільноту людей, про проблеми, які перед ними постають, подорожі, події тощо.

Будь-яка послідовність фотографій у фотонарисі має свій зміст. Перший кадр має бути вступом, який окреслює тематику розповіді. Важливо визначитися з останнім знімком, який повинен бути максимально влучним. Це стане виходом з теми. Не менш важливою є кульмінація – це, як прийнято вважати, найяскравіший та найзмістовніший кадр. Важливо зазначити, що не обов'язково, аби це була кульмінація власне події. Але на сюжетному тлі фотографія має бути кульмінаційною, вона є центром нарису з основною думкою [49]. В цілісній композиції неможливо опустити жодного кадру чи змінити їх порядок, бо це може спричинити втрату загальної думки чи сенсу всього нарису.

**Фотозамальовка –** це форма зображення якогось незначного епізоду події. Її можна порівняти із штрихом на великому полотні. Фотозамальовка в загальних рисах відкриває завісу теми, вона позначає її і, як правило, не виявляє публіцистичного осмислення матеріалу Фотозамальовка характеризується лаконічністю та невеликим обсягом. Головна задача – зафіксувати основні елементи чи прикмети. За видами буває інформаційно-пізнавальною чи ліричною [50].

Публікації цього жанру часто прагнуть відобразити духовний стан людини, тому можуть різнитися за емоційним наповненням. Фотожурналіст прагне викликати у своєї аудиторії такий самий ефект від побаченого, який відчув сам, знаходячись безпосередньо в тому моменті дійсності. Для передачі будь-яких емоційних моментів якнайкращим способом стане саме мова образів. Тому це вважається базисом фотозамальовки.

Стислість форми цього жанру пов'язана в першу чергу з творчим задумом, так званою програмою. Вона полягає у фіксації окремих прикмет сучасного життя [63]. Лаконічність форми, відокремленість об'єкта, констатація факту події як творча установка, обмежені можливості в передачі образу – усі ці ознаки визначають природу жанру. Якщо порівнювати із фотозаміткою, фотозамальовка відрізняється детальним поглядом на дійсність, розмірковуванням над тією чи іншою стороною події або явища.

**Фотопортрет** у сучасній журналістиці, друкованих чи онлайнових виданнях, є доволі поширеними публікаціями. Розглядаючи цей жанр, необхідно загострити увагу на понятті «фотопортрет» та функціональності публікацій цього жанру [50].

Фотопортет є мистецьким жанром, можна зазначити, що він є видом художньої фотографії. Власне термін «портрет» запозичений фотографами у художників-живописців, які класифікували цю форму зображального мистецтва значно раніше. Призначення портрета – розкриття характеру людини, його внутрішнього стану, з якого складається загальний образ особистості [32]. Було багато суперечок, чи доцільно до слова «портрет» додавати приставку «фото». Фотографи намагалися відстояти право нового терміну як у студіях, так і в репортажних епізодах. З часом переваги фоторобіт стали визнаними завдяки їх художньому підходу до відображення людини. Включивши в поле зору камери людину, фотограф тим самим розширює власний простір для творчості. «Суха» документалістика чи репортаж звичайно поступаються місцем мистецькому

підходу до відображення дійсності. Мислення фотохудожника в інакшій площині надає йому перевагу, оскільки в творчості сутність реалій світу розкривається через її естетичну складову[53].

**Фотоплакат , фотомонтаж** і **фотоколаж** можна виділити в окрему групу та характеризувати як подібні. Усі ці жанри фотожурналістики поєднуються завдяки компонуванню в одному кадрі декількох сюжетів чи гармонічних між собою об'єктів з метою отримання певного художнього й ідеологічного ефекту завдяки перетворенням та оригінальній композиції [60]. У фотомонтажі обробка сюжетів виконана фотоспособом, а у фотоколажі та фотоплакаті синтетичним образотворчим, митці вдаються до додаткових зображень, комбінацій з фотографіями, нині й до комп'ютерної графіки, яка дуже стрімко розвивається та впроваджується у фотожурналістику [39]. Усі ці три жанри є штучними, в них активно використовується як візуальне зображення, так і змістовний, емоційно виразний текст. Додаткові елементи вводяться для досягнення певного художнього, а іноді й пропагандистського ефекту.

**Фотопейзаж** можна вважати в якійсь мірі окремим жанром, адже він, по суті, за всіма критеріями та ознаками є нащадком художнього пейзажу. Пейзаж у кадрі доволі часто користується попитом журналістів. Знімок зазвичай несе як естетичне, так і інформаційне навантаження [49]. Роботи у цьому жанрі в основному можна зустріти у тревел-журналістиці, тематичних журналах. Фотопейзаж використовують у матеріалах, пов'язаних з туризмом та подорожами, рідше у журналістських замітках. Фотографії такого жанру приваблюють читача та візуально передають інформацію про окремі місцевості чи культуру країни. Таким чином, завдяки фотографії створюється загальний образ території, що описується.

Отже фотографічне оформлення, як і текстова передача змісту події, має свої жанрові риси. Вони в першу чергу засновані на тематиці зйомки та напрямку роботи видання. Фотографії мають не тільки естетичну функцію, вони є частиною загального контексту та несуть змістове навантаження, передають інформацію візуально. Розмаїття жанрів та їх видів дає можливість

фотожурналістам вправно маневрувати та доречно використовувати кадри в залежності від тематики контенту [6].

#### <span id="page-18-0"></span>**1.4 Сучасні технічні засоби, їх позитивні та негативні аспекти**

На розвиток сучасної журналістики та, в особливості, фотожурналістики найзначніший вплив має технічний прогрес. Вплив новітніх технологій на сучасне життя набуває глобального характеру, поступово змінюючи суспільну свідомість. Фотографія від самого початку була неможливою без знань технічної бази. Винахідники XVIII та XIX століть (Нісефор Ньєпс, Луї Даґер та інші) витрачали роки на те, аби зрозуміти принципи та знайти можливість зафіксувати зображення на якомусь матеріалі завдяки хімічним процесам. Робота з одним із перших та найпростіших винаходів в області фотографії, «камера обскура», є неможливою без темного приміщення і невеликого отвору, через який би потрапляло світло всередину.

Удосконалення фотографічної техніки дає нам можливість сьогодні знімати кількісно більше, з більшою роздільною здатністю, в кращій якості та в складніших умовах. Сучасні матриці та інші елементи фотоапаратів дають можливість в темний час фіксувати рух з великою витримкою, не використовуючи спалах [11]. Наприклад, це є дуже зручним та важливим під час висвітлення бойових дій вночі. Можна одразу, завдяки вбудованому функціоналу, робити кадрування фотографій. Взагалі, усе вищезгадане є лише верхівкою айсберга можливостей сучасної апаратури. Нові технології, які розвиваються ледь не щоденно, є масштабним фундаментом для безлічі експериментів.

Так звана громадянська журналістика, в основному непрофесійна, аматорська, завдячує двом основоположним факторам – тотальній популяризації глобальної мережі та прогресивному розвитку цифрових технологій. Якщо перша умова розвивається поступово протягом останніх кількох десятиліть, то друга вибухнула за останні 5 років. Увесь цей час розробники програмного забезпечення робили та продовжують робити усе можливе, аби оптика на мобільних пристроях цілком могла конкурувати з

професійним обладнанням та програми для обробки фото- та відеоматеріалів стали доступнішими.

«Нові» споживачі фотографічної інформації, інтернет-користувачі, змінюють сучасну фотожурналістику. Насамперед, це швидкість подачі матеріалів як наслідок однієї з найважливіших у наш час вимог користувача – постійного оновлення інформації [17]. На думку Кемерона Найта, це збіглося з важливими технологічними нововведеннями, які вможливили сучасні способи використання та представлення фотоматеріалів [56]. Фотожурналіст ХХІ століття також повинен вміти оцифровувати й передавати свої зображення та добре розумітися на онлайн-інструментах, таких, як блоги та соціальні мережі. Зараз тенденція зростає до більшої кількості відео для Інтернету. Сьогодні мобільний телефон чи планшет має кожен, що дозволяє легко робити фотографії «на ходу» та розміщувати їх у мережі, тим самим показуючи універсальний характер фотозйомки [20]. У зв'язку з цим, на жаль, діяльність професійних фотожурналістів стає все більш неконкурентоспроможною.

Інтернет дозволив значною мірою розширити і зробити безперешкодним розповсюдження фотографічних робіт. У такому разі і виходить, що розрив між професійною фотографією для новин і звичайною фотографією, зробленою аматором, поступово скорочується. Тому новинарна і подієва журналістика майже повністю перейшли у поле діяльності аматорів, а професійним фотографам залишається можливість дивувати аудиторію художнім рівнем [14]. Велика кількість новинних подій широко розповзаються через нові медіаплатформи та соціальні мережі, що також відповідає новим звичкам цільової аудиторії соціальних мереж і месенджерів в епоху нових медіа – швидке читання та перегортання постів.

Розвиток пристроїв, суміжних з фотографією (мобільні телефони, планшети та інші пристрої передачі інформації) дозволяє новинним фотографам надсилати та викладати інформацію набагато швидше. Ці нові можливості, в свою чергу, доволі сильно перевернули уявлення про таке поняття як «часова норма донесення інформації», що вважається визначеним

проміжком часу, за який інформація має дійти до аудиторії. Так, наприклад, з масштабних подій по типу чемпіонатів світу чи червоних доріжок, фотографії мають надходити майже в режимі реального часу, не враховуючи прямі єфіри, які деякі видання також можуть вести. Професійна знімальна апаратура безпосередньо або через Wi-Fi мережу підключена до комп'ютерної техніки, якою керують редактори чи інші технічні працівники. Хтось відбирає вдалі кадри, інший генерує влучний підпис та надсилає до наступної інстанції [17]. За таких умов виникає гонка конкуруючих фоторедакцій чи агентств.

В якості прикладу можна навести оперативну роботу фотовідділів агентств, які транслювали Чемпіонат Європи з футболу, який приймала Україна та Польща у 2012 році. До таких можна віднести Reuters, AP, AFP тощо. Для збільшення швидкості відображення подій, новинним фотографам зменшили обсяг роботи. Вони були відповідальні лише за якісні кадри. Підписом та іншою подальшою роботою займалися рядові редактори, які, знаходячись в епіцентрі подій, були добре обізнані в ситуації та могли швидше зорієнтуватися. Така схема роботи є дійсно більш ефективною, навіть якщо здається, що при цьому зменшується якість матеріалу, який випускається.

Нова фотоапаратура та необхідність знімати найрізноманітніші сюжети ледь не щодня, від світських подій та міських заходів до кримінальних хронік або діяльності політичних структур, надає фотожурналісту гарну нагоду проявити швидкість реакції та продемонструвати власний талант у побудові загальної композиції [20]. Звісно, нині немає галузі, яку б не торкнулися зміни через впровадження сучасних технологій. Вони істотно змогли полегшити роботу фотожурналістів. За допомогою новітнього програмного забезпечення та технічних пристроїв можна «підтягнути» рівні кольорів, контрастність та насиченість, досягти балансу глибини кадру. Але у той самий час технології можуть і викривити зафіксовану автором у фотокадрі дійсність як складним та багатошаровим монтажем, так і звичайним ретушуванням. Цифрові технології «розв'язують руки» фотомитцям та дозволяють маніпулювати дійсністю. Мало хто, навіть розуміючи увесь процес та масштаб роботи, зможе виправдати

роботу фотожурналіста, який вдається до викупу ексклюзивних фотознімків, надсилає до редакції зрежисовані кадри чи світлини людей, які не давали на це згоди.

З появою цифрових камер, що нині вмонтовані у корпус кожного телефона, сфотографувати ту чи іншу подію, що відбулася буквально на очах, може будь-хто з очевидців: від випадкової людини, що проходила повз до працівника редакції, який рідко, але може вчасно опинитися в центрі подій. Реалії сьогодення вимагають від фотожурналіста, аматора чи професіонала, в першу чергу оперативності та кмітливості [14]. Доволі часто через брак досвіду, знань або, елементарно, часу подача та відображення подій стають більш поверхневими. Тому й маємо, що візуальне оформлення та опрацювання глибини сюжету відкидаються на задній план. Все менше редакцій потребують складних фоторобіт з повним зануренням у тему та композиційну структуру, адже це потребує тривалої підготовки та, відповідно, немалу кількість часу.

Широке впровадження цифрових фотографічних технологій не могло не призвести до яскраво виражених позитивних змін в аспектах фотографії, що істотно вплинули і на фотожурналістику. До найбільш явних можна віднести наступне:

1) фотографія стала насправді загальнодоступною – відтепер у більшості випадків, щоб зробити знімок, необов'язково знати справу фотографа (розумна автоматична камера сама встановить потрібну витримку та діафрагму). Також абсолютно не знадобляться знання з основ хімії, володіння різними способами обробки фотопаперу, уміння проявляти плівку тощо;

2) підвищився технічний рівень зображень, які зараз отримуються за допомогою цифрових методів, як наслідок – удосконалення елементів і вузлів фотоапаратури, комп'ютеризації камер з реалізацією складних автоматичних алгоритмів обробки зображень. Це дозволяє говорити про високий рівень інтелекту сучасних фотокамер, що мінімізує технічний брак;

3) зросла ймовірність отримання виразних кадрів навіть некваліфікованим фотографом, адже за відсутності додаткових фінансових витрат, як раніше, на плівку і хімічні реактиви для її обробки стало можливим знімати безліч кадрів для кожного сюжету, а не ретельно готуватися лише до одного висококласного знімку[11];

4) прогресували методи покращення вже зроблених фотографій та відновлення бракованих зображень шляхом комп'ютерної постобробки в графічних редакторах, що також стало одним з найважливіших факторів отримання фотографій високого рівня [17]. Сюди ж можна віднести і художню фотообробку, яка розширює творчі можливості фотографа: колажі, фотоарти тощо.

5) оперативність представлення та поширення готової фотографії вийшла на зовсім новий рівень – знімок готовий до використання одразу, як тільки він був зроблений, і може бути негайно відправлений до редакції або викладений в Інтернеті чи соцмережах завдяки використанню сучасних засобів комунікації. Відповідно і кінцеве представлення фотографії змінилося, ми все частіше розглядаємо знімки з екрана монітора замість друкованих екземплярів [14].

На жаль, є і зворотний бік технологічної модернізації у фотографії – розвиток супроводжується також низкою негативних явищ. Фотокореспондент Associated Press, Єфрем Лукацький, на тему тенденцій у фотожурналістиці, каже: «Виріс рівень техніки – впав рівень якості. Фотожурналістика йде в Інтернет. З'явилися нові медійні формати, і це впливає не лише на фотожурналістику, а й журналістику загалом» [38].

Дійсно, без недоліків не може проходити таке масштабне оновлення процессів. Серед негативних аспектів переходу від аналогової фотографії до цифрової можна зазначити:

1) падіння середнього рівня професіоналізму фотографів загалом та фотожурналістів зокрема. Це прогресує зі збільшенням якості камер на звичайних смартфонах. Наразі вони цілком конкурентноспроможні з професійними фотокамерами, тому немає ніякої складності робити «професійні» кадри за допомогою розумних гаджетів [20];

2) широке поширення низькоякісних в образотворчому плані фотографій у ЗМІ, що є очікуваним наслідком через швидкі фото, які необхідно скоріше здати до редакції чи виставити у соцмережі замість того, аби творчо підійти до процесу фотографії. За цим втрачаються дійсно хороші кадри у величезній масі знімків середнього та низького рівня, особливо коли мова йде про фотографії, розміщені в глобальній мережі [54];

3) надто швидке та широке поширення «моди» на певні технічні та творчі прийоми зйомки та обробки фотозображень, що по-сучасному зветься «тренд». Тренди з'являються хвилями, тому немає нічого незвичного у всебічному дублюванні обробок та стилю. Та за нестачі смаку автора це призводить до появи абсолютно невдалих аматорських витворів замість художніх фотографій;

4) проблема захисту авторських прав на цифрові зображення внаслідок надзвичайної легкості копіювання графічних файлів при повному збереженні їх якості [17]. Викладені в мережі фотографії можуть легко використовуватися без дозволу їх автора чи власника. Автор лише може захистити себе великими водяними знаки, якщо, наприклад, робота виставлена на продаж;

5) скорочення ставок фотокореспондентів редакціями низки видань, насамперед невеликих регіональних та корпоративних, з передачею їх функцій журналістам, що пишуть статті [27]. Звичайно, якість фото буде в рази нижча, якщо працівник редакції є журналістом та фотожурналістом водночас. Більше часу та уваги буде приділено написанню статті, а не двом-трьом загальним знімкам якоїсь події.

Що стосується програмного забезпечення, яке все більше опановується сучасними фотожурналістами та фотографами в цілому, основною найвідомішою компанією-розробником є Adobe [57]. Основними продуктами для обробки растрових зображень та фотографій є Adobe Photoshop та Adobe Lightroom. Якщо перша програма відповідає за пошарове редагування зображень будь-яких типів, то друга все ж таки більше налаштована для фотографів [70]. Розглядаючи функціонал програми Photoshop, можна прийти до висновку, що це програмне забезпечення підійде більше для фотомонтажу,

створення колажів якої завгодно складності, верстки [39]. Також наявні основні засоби для первинної обробки фотографій: регулювання контрасту, яскравості, насиченості, глибини тону, баланс білого, тіньові зони тощо. Професійні користувачі також володіють принципами маскування, заміни кольорів, керування кривими. Можливості, які надаються у цій програмі, нескінчені. Якщо мати хист та мету засвоїти хоча б половину функціоналу Adobe Photoshop, можна стати професіоналом справи та тільки й встигати брати роботу як від приватних фоторедакцій, так і великих видань.

Стосовно платформи Adobe Lightroom, вона була розроблена дещо згодом саме для обробки фотографій. Ця програма дає можливість створювати власні фільтри та пресети, так само, як і в Photoshop, регулювати основні характеристики фотографії, покращувати якість кадрів, реставрувати старі чи браковані фотографії, робити він'єтування та кадрування, навмисне зістарювати знімки чи робити ретуш портретів [69]. Застосунок, ніби чарівна паличка, здатен творити дива із фотознімками, але за наявності належних знань та навичок. Цим і буде відрізнятися аматор від професіонала фотосправи, новинний репортер від митця.

Отже, в теоретичному розділі кваліфікаційної роботи розглянуто особливості жанрів фотожурналістики, принцип їх групування за спільними рисами. Також приділено увагу сучасним технологіям, які не обійшли стороною фотожурналістику; виокремлено позитивні та негативні аспекти впливу тотальної комп'ютеризації на розвиток аматорського мистецтва, що поступово витісняє професіоналів цієї сфери.

### <span id="page-25-1"></span><span id="page-25-0"></span>**РОЗДІЛ ІІ. СТВОРЕННЯ ФОТОАЛЬБОМУ ЗАСОБАМИ СУЧАСНОГО ПРОГРАМНОГО ЗАБЕЗПЕЧЕННЯ**

#### **2.1 Поняття фотоальбому, фотокниги та фотоальманаху**

Фотоальбом – це набір фотографій, які певним чином згруповані та структуровані. Наприклад, більшість сімейних фотоальбомів складені в хронологічному порядку, візуально згруповані за окремими подіями [53]. Окрім фізичного фотоальбому, який ми звикли уявляти, зараз усе більше фотографій зберігається в електронному вигляді. Тому й альбоми можна створювати віртуальні. Альбомом можна називати як просто згруповані за папками фотографії на жорсткому диску для власного користування, так і зверстані художні розвороти за допомогою сучасних комп'ютерних засобів, графічних редакторів. Нинішні технології дозволяють розроблювати будь-що, межі для фантазії та творчості відсутні. Необхідні лише знання та вправне володіння відповідним програмним забезпеченням. Також фотоальбоми можуть створюватися на онлайн-платформах, викладатися таким чином у блогах тощо.

Дуже близьким до фотоальбому є поняття «фотокнига». Сутність обох термінів практично ідентична. Але основною відмінністю є те, що фотокнига одразу друкується з певним розташуванням та кадруванням фотографій, а фотоальбом, у його стандартному вигляді, передбачає фізичне вставлення роздрукованих фото в окремі «комірки» [46]. Таким чином, власник сам визначає порядок та кількість кадрів, доданих у фотоальбом, та може в будьякий момент вилучити, додати чи змінити хронологію фотографій. Звісно, якщо фотокнига робиться на замовлення, вона буде сприйматися як фотоальбом. А якщо фотокнига випущена якимось виданням на окрему тему, там увесь підбір кадрів та правки з приводу розташування і дизайну покладаються на автора. Більшість ототожнюють ці поняття, адже функції та загальний вигляд фотоальбому та фотокниги у наш час дуже близькі.

Щодо фотоальманаху, він дещо відрізняється від попередніх варіантів групування фотографій. Альманахом називають різновид серійного видання або збірку літературно-мистецьких чи науково-популярних творів, об'єднаних за якоюсь ознакою (тематичною, жанровою, ідейно-художньою тощо) [19].

На відміну від журналу, альманах виходить зазвичай раз на рік, не завжди з однією і тією ж періодичністю або є зовсім неперіодичним збірником. Він може містити відомості з різних галузей суспільної діяльності, визначати літературні новинки, наукові досягнення тощо [67]; іноді за змістом наближається до типу календарів-довідників.

Можна виокремити такі основні функції альманахів [19]:

- інформаційна подає відомості про важливі події, такі як народні чи релігійні свята, конкретні події з життя суспільства або історії, публікації з різноманітних сфер діяльності, галузей знань тощо;
- естетична приділяється увага красі слова, художнім чи літературним творам, зображальному мистецтву, розвивається увага та уява аудиторії, художній смак;
- організаторська альманах є таким видом видання, що якнайкраще репрезентує практики певного літературного або наукового кола (гуртки, наукові інститути, школи тощо);
- апробаційна альманах доволі часто виступає першим місцем для публікацій досліджень або творів.

Відповідно до визначення, наведеного вище, фотоальманахом варто називати збірку фотографій різних авторів, періодів; робіт, що показані у різних жанрах чи видах. Публікується з інформаційною чи просвітницькою метою.

Оскільки кваліфікаційна робота передбачає групування фотографій за різними жанрами та періодами створення, наведення прикладів різних авторів, доречно цей вид проекту назвати фотоальбом-альманах. У такому форматі зручно аналізувати та зіставляти роботи різних епох. Дослідження безпосередньо пов'язане з використанням сучасних комп'ютерних технологій, тому є можливість наочно порівнювати технічний рівень оснащення та майстерності фотомитців.

#### **2.2 Відбір фотоматеріалів**

<span id="page-27-0"></span>Основним підготовчим етапом створення проектного завдання є пошук архівних фотоматеріалів. Усі жанри, які були описані у теоретичному розділі кваліфікаційної роботи, беруть початок з кінця ХІХ ст. Завдяки сучасним технологіям, які дозволяють зберігати матеріали сторічної давнини на віртуальних носіях, в окремих базах даних та електронних архівах, полегшуються і способи пошуку. Мережа зберігає безліч онлайн-архівів з відкритим доступом. Сучасному інтернет-користувачу надається можливість знайти старі світлини, документи, карти, газетні чи журнальні вирізки, відео, оцифрована преса, щоденники та інші матеріали – [63]. Нині створюються окремі сайти, які призначені для зберігання та відображення архівів.

Наприклад, існують такі онлайн-сервіси, за допомогою яких можна знайти відомості про Визвольний рух на Україні початку ХХ ст.: дані окремих осіб, інформацію про перебування тих чи інших груп людей у визначеній місцевості, матеріали про селянські повстання, дипломатичні повідомлення тощо [28].

Унікальними архівами вважаються збережені бази з аудіо- та відеоматеріалами. Колекції для таких електронних збірок створюються протягом десятиліть. Публікуються записи народних пісень, документальні та аматорські відео, записи телевізійних передач, репортерських зйомок.

Подібні сучасні платформи не обійшли стороною і фотожурналістику. Нині маємо можливість віднайти майже будь-що. Джерелом з широкою базою архівних даних є проект «Локальна Історія». Він створений у 2013 році, працює і нині [29]. Окрім зберігання у відкритому доступі старих фотоматеріалів, випускається і журнал. Розділ сайту зі старими фотографіями надає унікальні кадри України, здебільшого західної. Оскільки проект спрямований на збір матеріалів про людей, їхній побут, сільське життя, переважають портретні та пейзажні зйомки. Усі матеріали взяті з особистих архівів фотографів минулого століття. Цей проект є одним з сотень подібних, які надають можливість у наш час віднайти та простежити ступінь розвитку держави за допомогою зафіксованою фотокамерою миті.

Що стосується власне фоторепортажів та фотожурналістики, багато подібних архівів від скановані та зберігаються у хмарних середовищах, але залишаються і ті, що є фізичними матеріалами. Більше того, їх досі продовжують знаходити та класифікувати за належністю до відповідних часів [18].

Наприклад, подібна доля спіткала архівні матеріали найвідомішої фоторепортерки України радянської доби Ірини Пап. Як розповідає фоторедактор М. Горбацький про досвід роботи з приватними архівами минулого століття, цінні папери та фотографії були знайдені в купі непотребу: «29 років тому я знайшов архів Ірини Пап у купі будівельного сміття, коли розбирав її лабораторію у корпункті газети «Известия». У смітті була надтріснута коробка, з якої стирчали конверти. На одному було написано: «Травень 1963 року, візит у Київ Фіделя Кастро. Фото Ірини Пап». Я зрозумів, що знайшов скарб. Багато архівів ми знаходимо у смітті. Так було і з цим. Для того, щоб довести, що Ірина Пап має право існувати у світовій спільноті фотографів, знадобилося 29 років.» [48]. На жаль, багато матеріалів таким чином безповоротно втрачаються. З таких суджень та ситуацій випливає чергова перевага сучасних комп'ютерних технологій — зберігання текстових, фото- та відеоматеріалів у наш час є більш безпечним, передбачає зручну структуризацію та пошук необхідних даних.

Повертаючись до талановитого фотографа Ірини Пап, знову ж таки, завдяки цифровим технологіям, ми можемо отримати доступ до її фоторобіт [15]. Створений не один веб-сайт, який публікує раніше втрачені кадри цього митця та короткі відомості про них. Як можна зрозуміти, далеко не всі фотографії зберегли історію свого створення та призначення, особливо коли мова йде про такі жанри як фоторепортаж, фотоінформація чи фотозамальовка, які безпосередньо мають особливу структуру. Вони передбачають низку кадрів, дотримування певного сюжетного ряду або ж по кадровий перебіг ситуації.

Тому, для відбору матеріалів для власного проекту, фотоальбому, довелося самостійно класифікувати ті чи інші кадри за належністю до близьких між собою за змістом жанрів.

Наприклад, для використання в роботі була обрана серія з двох кадрів, створених під час польоту над реконструйованими районами Києва (Рис.2.1, 2.2) [42]. Завданням роботи є групування кадрів за жанрами. В даній ситуації важко з першого погляду визначити, до якого жанру варто віднести обрані фотографії. Тому необхідно керуватися теоретичними відомостями та нюансами, які притаманні окремим жанрам.

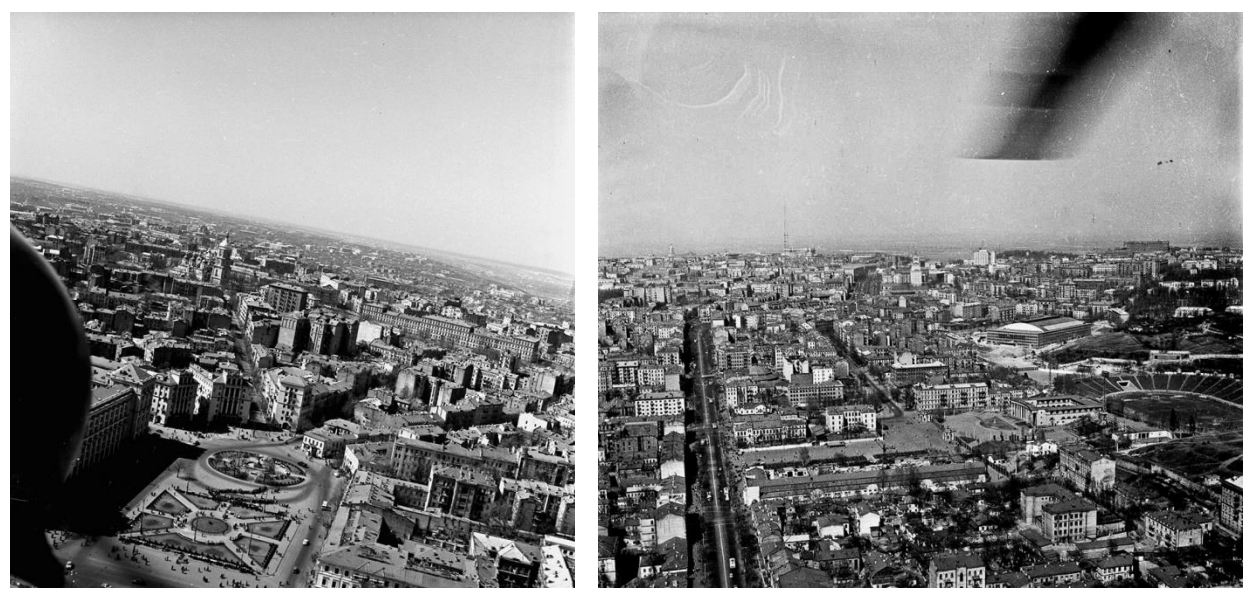

Рис. 2.1.-2.2. «Щойно реконструйований Хрещатик з висоти пташиного польоту», І. Пап, 1960 р.

Як можна побачити, кадри не несуть визначеного смислового навантаження, не мають бути впорядкованими та не є відображенням якоїсь події, лише наслідок, як факт – реконструйовані площі. Тому варіант належності до фоторепортажу можна відкидати. Залишається визначити, чи ці кадри є фотозамальовкою або фотоінформацією [53]. Слід згадати, що основною відмінністю фотоінформації від фотозамальовки є неповнота сюжету. Фотозамальовка відображає фрагмент події, незначний епізод. Її основна задача – зафіксувати загальні прикмети. Фотоінформація у свою чергу акцентує увагу на об'єкті. Тож, можемо зробити висновок, що наведені кадри

відносяться саме до фотозамальовки, в конкретному випадку – до інформаційно-пізнавальної.

Хотілося би приділити окрему увагу оцифрованим журналам та альбомам фотожурналістів. До переліку жанрів фотожурналістики художньопубліцистичного спрямування відноситься такий, що має назву фотонарис [60]. Зазвичай, він стає у нагоді при зображенні природи та навколишнього середовища або події, яка стосується людини або групи осіб. Основний акцент – пильна увага до особистості чи міжособистісних стосунків. У середині ХХ ст. Найактивнішими розповсюджувачами усього, що пов'язано з фотографією, були так звані спеціалізовані фотожурнали [25, 37]. Випуск такого типу видання стає дедалі популярнішим. В архівному просторі мережі вдалося віднайти цілий відсканований журнал під назвою «Фотонарис. У місті хіміків» 1961 р. випуску (Рис. 2.3) [13]. Як і притаманно фотонарису, текстове навантаження майже відсутнє, лише лаконічні підписи та короткі відомості.

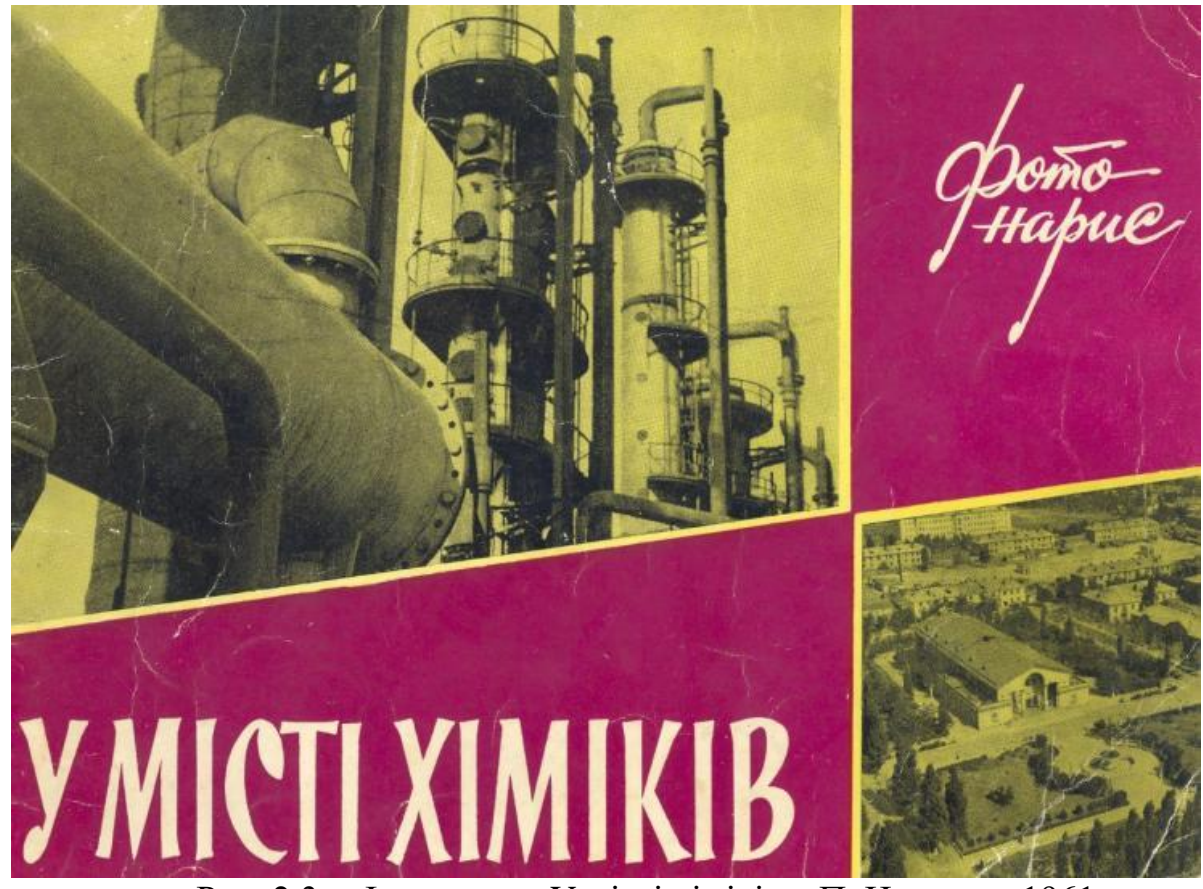

Рис. 2.3. «Фотонарис. У місті хіміків», П. Новиков, 1961 р.

Для роботи над власним практичним завданням із цієї збірки взято кілька сюжетів, які вдало та органічно стали прикладами до жанру фотонарис ХХ ст.

ІІ пол. ХХ століття – невичерпне джерело розробок, нових технологій, наукових відкриттів та нововведень. Про все, що збереглося з того часу, ретельно дбають сучасні поціновувачі тієї епохи, держава у тому числі [30]. Тому вдалося віднайти фотографії за усіма основними жанрами фотожурналістики. Але для більшої прірви, й відповідно, більш явної різниці між сучасними фотографічними роботами та їх попередниками минулих століть, було вирішено знайти екземпляри кількох жанрів кінця ХІХ – поч. ХХ ст. У ті часи фотографія тільки почала розвиватися, тож пошук таких відносно сучасних жанрів, як фотокореспонденція або фотоілюстрація став би марною втратою часу. У зв'язку з цим вибір жанрів, які могли б бути представлені прикладами двохсотрічної давнини, дуже обмежений. До таких фотографій можна віднести фотопейзажі (до яких входить й архітектура), фотопортрети, фотоінформацію та, як би це не здавалося дивним, фотомонтаж [28, 31].

На старих світлинах ХІХ ст., зроблених частіше за все невідомими фотографами, перед нами відкривається справжня історія України. Вона – в обличчях людей [25]. Як вони жили, у що вдягались, чим займались, побут, свята й будні, міста і поселення, портрети та випадково захоплені об'єктивом сцени. Вони можуть мовчки розповісти багато цікавого про те, як жили колись наші пращури.

Багато фотокадрів збереглося з Заходу та Центру України. Вони гарно відображають місцевий колорит, зайнятість населення, процес роботи архітектуру тощо. Західна Україна ХІХ ст. налічувала багато національностей: від гуцулів та бойків до малоросів [41]. Фотокартки тих часів іноді використовувалися як листівки (Додаток А). На деяких знімках присутній друк латиницею – назви поселень, площ або народностей. Нещодавно публічна бібліотека Нью-Йорку виклала у вільний доступ більше 670-ти тисяч фотознімків українців 1860-1880 рр. (Рис. 2.4, 2.5). Серед них знавці визначили

унікальні світлини французького митця Жана Рауля. Він зробив їх під час подорожі Україною. Протягом 1860–1880 рр. Рауль мешкав в Одесі і мав власне фотоательє на нині центральній вулиці міста – Дерибасивській. За серії фотографій етнографічного жанру він двічі отримував нагороди – на Паризькій географічній виставці 1875 р. та на Всесвітній виставці 1878 р.

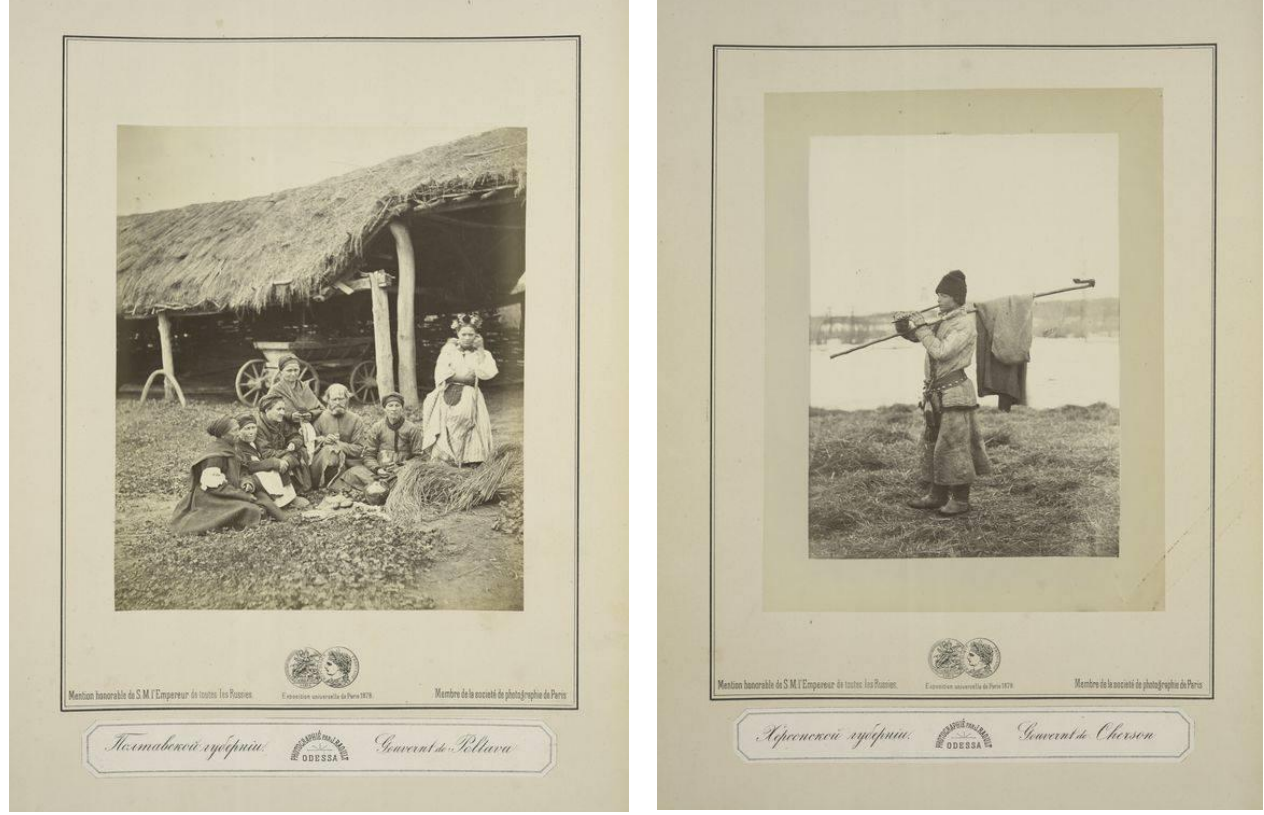

Рис. 2.4.-2.5. Фото українців XIX століття

Стосовно такого жанру, як фотопейзаж, з ХІХ століття також збереглися фотокадри. Здебільшого це архітектура та краєвиди на водойми. Звісно, ми зараз маємо змогу побачити лише власне карди, рідше – з авторським підписом чи коментарем [9]. Текстових заміток або короткого опису не надається. Зазвичай фотографували церкви, собори, ратуші, відкриті площі, театри та ін. Великого різноманіття не було, але на той час такі споруди вважалися величними та монументальними.

Як вже зазначалося, архівні фотографії часто опиняються в руках сучасних дослідників через десятки років. Вони можуть бути загублені у приватних колекціях або в покинутих майстернях. Зараз роботи минулого або позаминулого століття вважаються чи не скарбом, коштовною знахідкою. В

переліку жанрів, які можна розглянути з ХІХ ст. згадувався й фотомонтаж. Незважаючи на те, що цей термін здається сучасним, його витоки починаються з кінця ХІХ ст. У цей час в багатьох європейських країнах почалась мода на «спіритичні сеанси». Ставлення до такого виду розваг у людей було різним – хтось сприймав це абсолютно серйозно, а хтось вважав марною тратою часу і засуджував. В одній з місцевих газет було опубліковано дуже дивне зображення: ніби дух намагається напасти на людину [34]. З першого погляду, особливо на той час, це зображення виглядало дуже містичним та лячним (Рис. 2.6). Насправді, це був один з перших прикладів фотомонтажу – фізичне накладання частини одного кадру на інший, складні маніпуляції з проявленням.

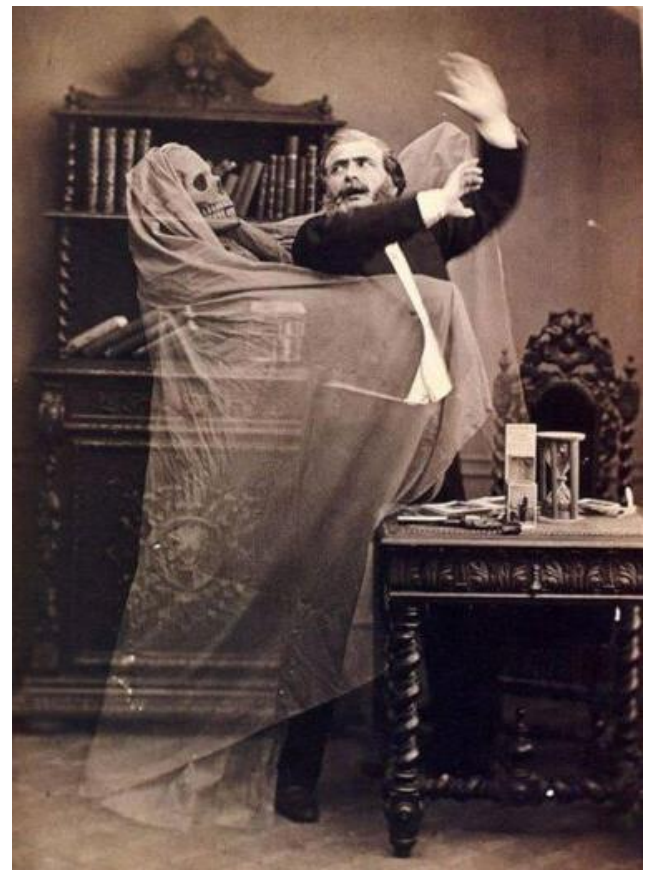

Рис. 2.6. «Дух у кабінеті», кінець ХІХ – поч. ХХ ст.

Сучасними засобами комп'ютерної графічної обробки подібний кадр можна створити за лічені хвилини, а 200 років тому досягти ефекту прозорості й натуралістичності зображуваного потребувало великих зусиль та часу. Тому й не дивно, що люди могли вірити в існування дивних явищ, спіритизму зокрема.

За поставленим завданням фотоальбом-альманах має на меті порівняння прикладів визначених жанрів сучасності й минулого століття. Якщо давнішні фотоматеріали, які потрапили до архівів та були майже всі класифіковані, віднайти в архівах було не настільки важко, то сучасні фотографічні роботи дуже часто мають одночасно ознаки декількох жанрів. Фоторепортери нині майже не вдаються до деталей та жанрових особливостей [28]. Звісно, відрізнити фотокореспонденцію від фотоілюстрації можливо, а от фотоілюстрацію від фотозамальовки – набагато складніше. Переглянувши безліч матеріалів різних джерел, можна із впевненістю сказати, що завдяки глобальній комп'ютеризації та впровадженню цифрових технологій явні межі між жанрами стають дедалі більш розмитими: через шалену динаміку обробки інформації користувачами, вони не потребують різнопланових матеріалів, усе в кінцевому підсумку зводиться до новинних постів чи статей.

Як вже згадувалося у першому розділі кваліфікаційної роботи, найбільш вдалим є поділ фотожурналістики на дві основні «групи»: інформаційні та художньо-публіцистичні фотожурналістські роботи. Фоторепортаж та фотокореспонденція, як найбільш розповсюджені жанри інформаційного виду, в сучасних реаліях користуються більшим попитом [60]. Здавалося б, що складного у фоторепортажі, якщо кожна людина зараз має при собі мобільний пристрій з фотокамерою і за необхідності може проілюструвати будь-яку подію «на ходу». Майже ніхто не стане морочитися з жанровою приналежністю – якщо є подія, її можна сфотографувати й протягом хвилини завантажити у мережу. Саме тому й кажуть, що фотожурналістика з часом все більше занепадає через непотрібність у різноманітті та творчому підході [59].

Виходячи із сучасних реалій, для прикладу фоторепортажу доречно взяти побутовий репортаж. Він яскраво виділяється з-поміж інших жанрів розміром та текстовим супроводом. Такого плану статті можна часто зустріти в інтернетпросторі. В основному, вони мають виключно пізнавальну та інформаційну функцію. За типом фоторепортаж може бути хронікальним або спрямованим на оцінку події, що відбувається [21].

Фотокореспонденція, в принципі, є дуже близькою до фоторепортажу, але суттєва відмінність полягає у тому, що фотокореспонденція детально висвітлює предмет чи об'єкт, з яким щось відбувається, фотожурналістом визначений так званий центр події [11]. Зараз у ЗМІ часто можна зустріти публікації, які фоторепортаж видають за фотокореспонденцією та навпаки. В якості наочного прикладу були знайдені відповідні публікації на новинних онлайн-порталах: фоторепортаж (Рис. 2.7, 2.8) та фотокореспонденція (Рис. 2.9, 2.10).

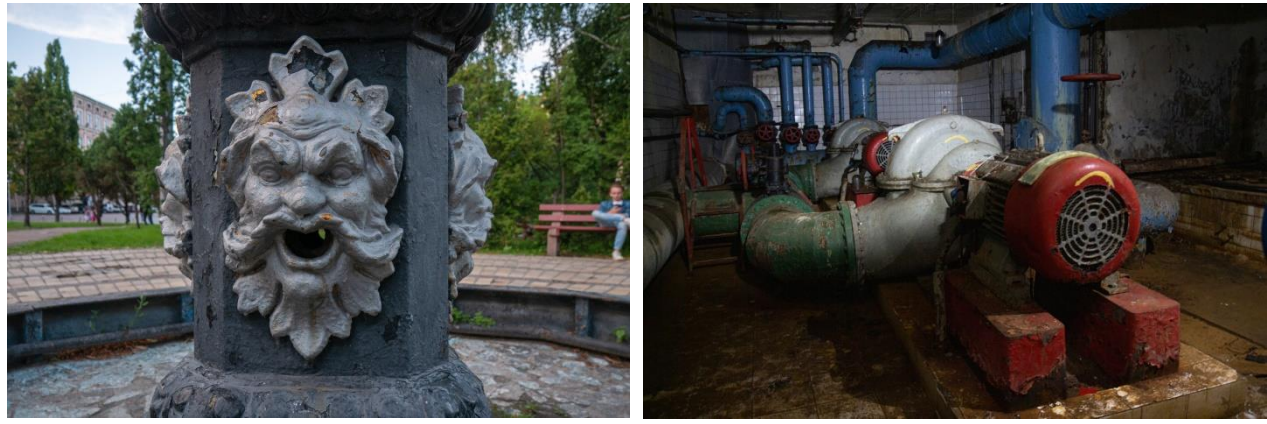

Рис. 2.7.- 2.8. Кадри з фоторепортажу «Підземелля Хрещатика та виродок з Майдану» [36]

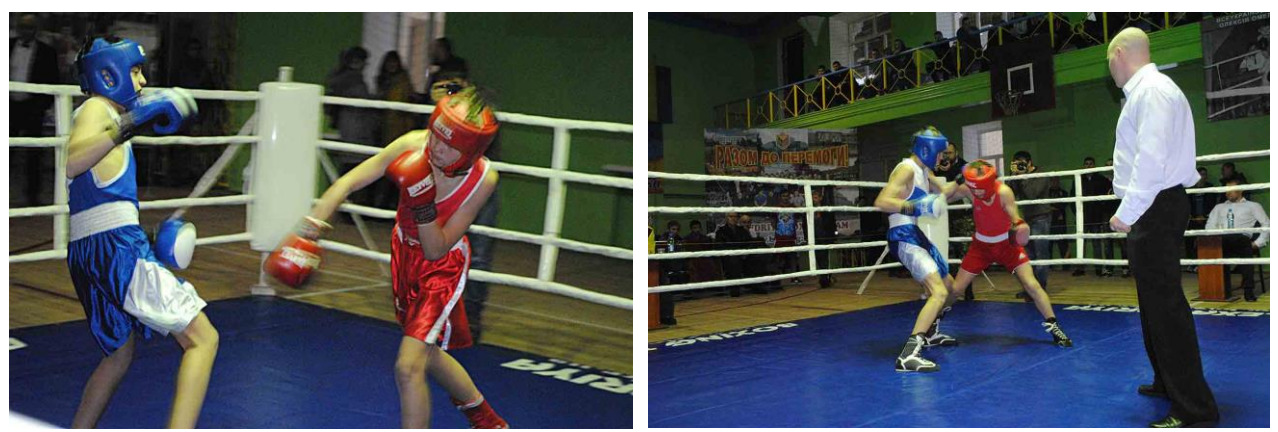

Рис. 2.9.- 2.10. Кадри з фотокореспонденції «Турнір з боксу пам'яті Олексія Скічка» [24]

Навіть за двома фотокадрами з кожного жанру можна визначити, що перший, фоторепортаж, є таким, бо зображується не один конкретний об'єкт, а у форматі звіту загальні кадри (відомості) з визначеної теми. Кадри з фотокореспонденції відрізняються за смисловим наповненням, кореспонденція побудована навколо однієї події, детально її висвітлює [27].

Доволі незручним за візуальним розпізнаванням є жанр фотоінформація. Якщо раніше фотоінформацією вважалося відображення якогось окремого факту дійсності декількома кадрами, то зараз фотоінформація в сучасному медіа не є однотипною [18]. Ті фотожурналісти, які залишилися відданими саме творчій стороні фаху, використовують сучасні технології для розширення меж, що характеризують цей жанр. Творчі підходи у відображенні дійсності настільки різноманітні, що відмінності між авторським баченням фахівців впливає на характеристики жанру. Нині можна говорити про наявність або відсутність перспектив того чи іншого підходу. Тому, виокремлюючи особливості жанру, слід брати до уваги два основних способи зйомки фотоінформації: репортажний та постановочний [11]. Перспективи, як можна вже зрозуміти, за репортажним способом. Такий тип зйомки фотоінформації повніше відповідає історичному моменту, надає інформацію, на яку чекає аудиторія. Дороги з усіх жанрів поступово сходяться до фоторепортажів, коротких чи розгорнутих, за ними майбутнє нетворчої фотожурналістики.

Якщо ж говорити про творчість, то найбільшої актуальності зараз набирають такі жанри: фотоплакат, фотомонтаж та фотоколаж. Усі вони відносяться до фотожурналістики, але є штучно створеними [39]. За основу вони мають фотографії, а всі наступні перетворення – політ фантазії фоторедактора. Сучасні технології обробки фотографій та створення творчих робіт на основі фотографій надають безмежні можливості для творчості та невпинного саморозвитку. Розглянемо детальніше усі три жанри.

Коли йдеться про фотомонтаж, на думку одразу спадає викривлення реальності, заміна справжнього підробленим. Дійсно, комп'ютерними засобами можна зробити будь-що, головне – розумітися на графічних редакторах. Фотомонтаж широко використовується для плакатів, реклам чи постерів. Усе, для привернення уваги власною оригінальністю та штучністю. Такий жанр частіше можна зустріти у побутових речах, аніж у журналістиці, але й у ЗМІ віднайшлися сміливці, які видавали фотомонтаж за нібито реальний стан подій. У 2014 році редактори іноземного ЗМІ видали хибну статтю з явним

перебільшенням – фотомонтажем, де ніби на узбережжя океану винесло гігантського кальмара (Рис. 2.11). Ця новина миттєво розповсюдилася світом, і тільки за кілька днів вийшло спростування цього факту [65]. Усе добре в міру: коли фотомонтаж використовують як засіб творчого бачення події, а не введення в оману тисяч користувачів мережі.

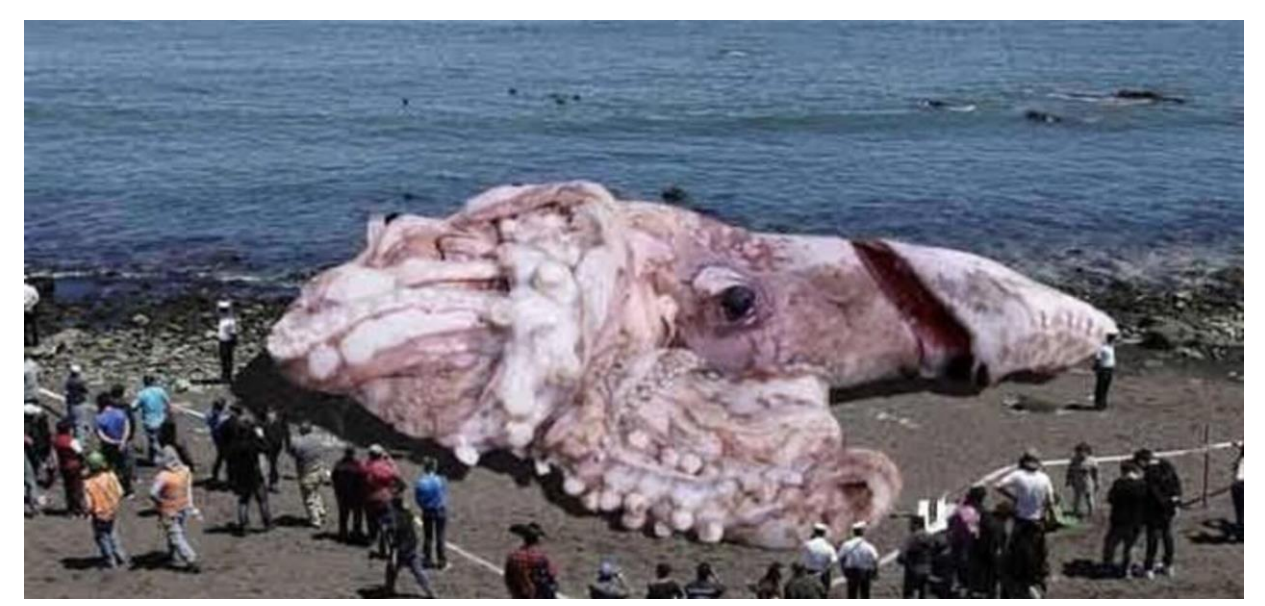

Рис. 2.11. Іноземні ЗМІ видали фотомонтаж з кальмаром за сенсацію

Фотоколаж дещо відрізняється від фотомонтажу. В ньому неможливо приховати редагування фото, це є свідоме комбінування кількох фотографій та зображень в одну композицію, де малюнки можуть бути як за однією тематикою, так і докорінно різнитися за жанром та стилем. Врешті-решт загальне зображення має стати гармонійним та сюжетним. У фото колаж окрім фотографій додаються написи, додаткові зображення, малюнки, текстури. Раніше це походило на аплікацію, усі елементи фізично вирізалися та склеювалися в одну нову композицію; зараз – усі перетворення перекладаються на комп'ютер та засоби графічного редагування. Подібні фотографічні роботи в користуються попитом у дизайні, модних журналах, рекламах, іноді трапляються в якості ілюстрації у новинних сюжетах статей [70]. Звісно, для ЗМІ творчої роботи ніхто не робить, обходяться стандартними функціями у мобільних додатках, створених спеціально для швидкої склейки колажів. У порівнянні з художніми витворами, яких можна досягти у графічних

редакторах, автоматичні колажі з фотографій однозначно програють. У сучасному світі на сприйняття новин людина відводить кілька секунд, за цей час вона не встигне проаналізувати масштаб виконаної роботи, тому редактори й не морочаться, а роблять швидко та без зайвих надмірностей. На жаль, завдяки такому ставленню до фоторобіт, яскравість жанрів занепадає [66]. На малюнках нижче (Рис. 2.12, 2.13) можна побачити кардинальну різницю між творчою та «швидкою» сюжетною роботою.

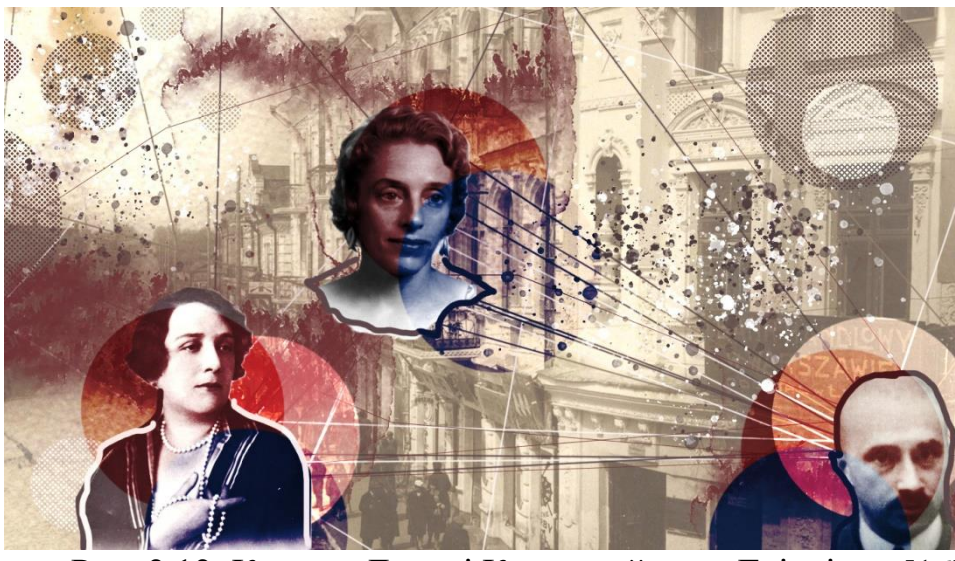

Рис. 2.12. Колаж «Луцькі Кронштейни та Глікліхи» [16]

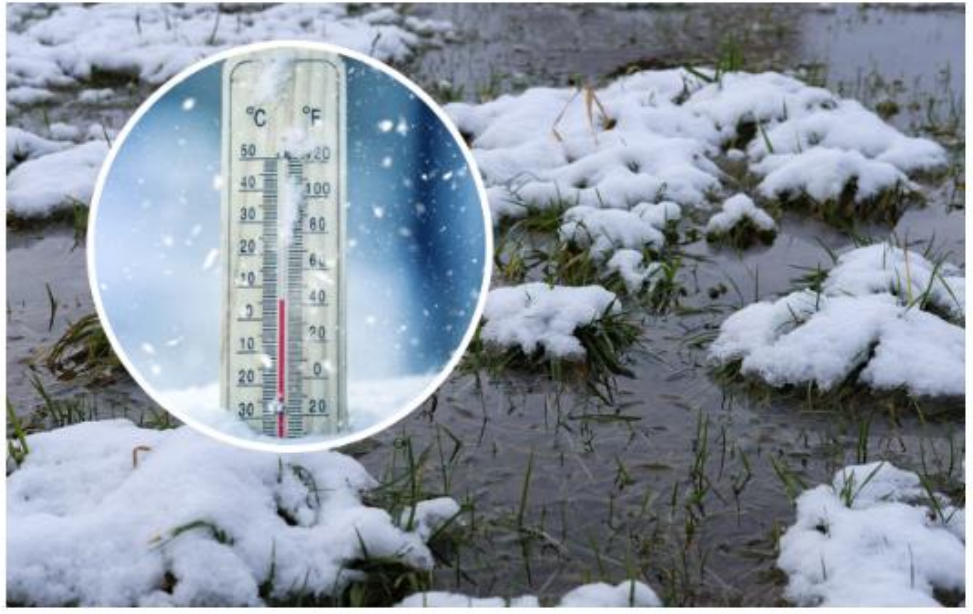

Рис. 2.13. Колаж РБК-Україна: якою буде погода зимою [35]

Повертаючись до прогресу комп'ютерних технологій, наочно зрозуміло, що тенденція створення чогось неймовірного в плані графіки, у журналістиці стрімко падає та віддається перевага швидкому ілюструванню без зайвого смислового навантаження.

Останнім з трьох штучних жанрів фотожурналістики є фотоплакат. Він, як не дивно, може поєднувати у собі і фотомонтаж, і фотоколаж. Фотоплакат відрізняється гармонійністю та лаконічністю [58]. Звісно, може включати в себе поєднання кількох зображень. Обов'язково несе інформаційну функцію. Використовуються частіше за все на рекламних плакатах, афішах, обкладинках тощо. Оскільки фотоплакат містить інформаційне навантаження, завжди присутні написи чи заголовки. Для досягнення художнього ефекту на плакати додаються окремі елементи, які гармонійно вписуються в загальну композицію та задум, різнопланові градієнти, кольорові вкраплення та ін. Зараз фотоплакати з легкістю створюються за допомогою графіки та особливого програмного забезпечення. За допомогою влучних перетворень та доповнень досягається цілісність сприйняття [53]. Але іноді достатньо мінімального редагування й напису, аби досягти потрібного ефекту – захопити погляд потенційної аудиторії. В такому випадку велику роль відіграє емоційне забарвлення (Рис. 2.14).

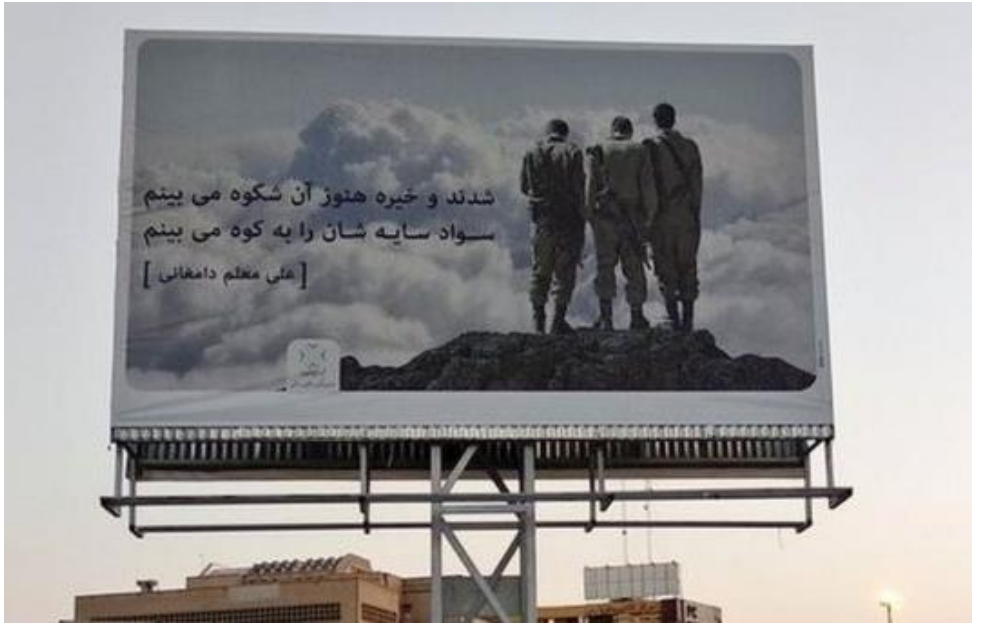

Рис 2.14. Фотоплакат в Ірані до річниці війни з Іраком [55]

#### <span id="page-40-0"></span>**2.3 Засоби програмного забезпечення: графічні редактори**

Поява та тотальне розповсюдження персональних комп'ютерів докорінно змінило багато професій. Що стосується, наприклад, видавничої справи, технологічний прогрес зародив справжню революцію. Близько 15-ти років тому підготовкою та друком публікацій займалася невелика кількість людей. Більша частина цієї копіткої роботи виконувалася власноруч [30]. Гарний [поліграфіст,](https://ua-referat.com/%D0%9F%D0%BE%D0%BB%D1%96%D0%B3%D1%80%D0%B0%D1%84) професіонал своєї справи, знав усі дрібниці [процесу](https://ua-referat.com/%D0%9F%D1%80%D0%BE%D1%86%D0%B5%D1%81) і нюанси роботи з обладнанням, мав великий багаж досвіду. Коли комп'ютери стали достатньо потужними, винайдення якісних пристроїв виведення, стало поштовхом до стрімкого розвитку програмного забезпечення, що зможе автоматизувати процес верстки публікацій. Такі програми отримали назву «Настільні видавничі системи» (DTP - Desktop Publishing) [53]. Операції з редагування текстів та додавання зображень, на що ще 10 років тому досвідчений фахівець витрачав кілька годин, тепер виконуються натисканням кількох комбінацій клавіш.

Безперечним лідером галузі обробки зображень та верстки вже багато років поспіль залишається компанія Adobe Systems Inc. Саме тут розробникам вперше вдалося реалізувати програмний і апаратний інтерпретатори мовою опису сторінок PostScript, яка керує усіма високоякісними пристроями виводу зображень. Також цій мові підпорядковані фотоскладальні автомати, які є технологічним базисом сучасного циклу підготовки [поліграфічних](https://ua-referat.com/%D0%9F%D0%BE%D0%BB%D1%96%D0%B3%D1%80%D0%B0%D1%84%D1%96%D1%8F) засобів та макетів. Такі програми, як Photoshop, Lightroom, Illustrator, InDesign, Acrobat та ін. утворили масштабний за функціоналом пакет програмного забезпечення сучасного видавництва [69]. Певно, єдиним мінусом є те, що програмне забезпечення такого рівня та якості, звісно, є дорогим. Але безперечно, воно того варте, особливо якщо це стосується роботи за фахом.

Компанія Adobe Systems Inc постійно удосконалює набір та якість програм [відповідно](https://ua-referat.com/%D0%92%D1%96%D0%B4%D0%BF%D0%BE%D0%B2%D1%96%D0%B4%D1%8C) до невпинного технологічного прогресу, вимог часу та підвищення параметрів і потужностей сучасних приватних комп'ютерів, ноутбуків та додаткових настільних пристроїв [22]. Іншим напрямом розвитку

та удосконалення цього пакету програм є поліпшення їх сумісності та переміщення документів між ними.

Сучасна комп'ютерна техніка не просто віртуально замінює олівець і папір. Беручи на себе всю алгоритмічно складну, майже завжди одноманітну роботу зі створення чи обробки малюнка, нині у користувача є можливість зосередитися на його сюжеті. Окрім цього, надаються зовсім нові можливості щодо техніки створення творчих робіт. Лише один рух мишею або керування процесом за допомогою окремих комбінацій клавіш може замінити кілька годин виснажливої праці станом ще 10 років тому [69]. Не варто думати, що всі графічні редактори є витвором технологічного прогресу і працювати з ними можуть лише обрані, освічені фахівці. Адже однією з головних вимог до розробників подібного програмного забезпечення – це зручність та адаптивність, зрозумілість інтерфейсу навіть для початківців.

Взагалі, графічний редактор – це комп'ютерна програма, що надає можливість користувачу редагувати і створювати відповідними комп'ютерними засобами зображення і зберігати їх у зручних форматах для подальшого використання. З часом графічні редактори стали класифікувати за призначенням: для редагування фотографій, створення й обробка малюнків [2].

Нижче наведені кілька найпоширеніших операцій, які можна застосовувати до зображень у графічних редакторах [57]:

- виокремлення області для редагування;
- використання таких вбудованих засобів, як олівці, пензлі, аерографи для малювання додаткових елементів з можливістю зміни сили натиску, кольорів, прозорості, форм тощо;
- накладання на певні області зображення кольору, налаштованого градієнту кольору або текстури;
- можливість вибору кольору за різними колірними моделями (CMYK, RGB, HSV) та за допомогою захоплення кольору піпеткою;
- великий перелік шрифтів із можливістю завантажувати сторонні для створення написів;
- видалення з фотографій браку: подряпин, сколів, бруду; ретуш зморшок, прибирання ефекту червоних очей та інших дефектів;
- формування зображень за допомогою шарів та налаштувань, які можна застосовувати до них;
- конвертація та збереження зображень у файли різних форматів;
- використання різноманітних фільтрів для досягнення різних ефектів [22].

Зупинимося на двох найбільш розповсюджених редакторах фото з пакету Adobe Systems Inc, розглянемо їх переваги та недоліки.

**Adobe Photoshop** – програма, що надає безмежні перспективи роботи з цифровими зображеннями. Беззаперечний лідер в області засобів редагування зображень у растрі [8].

Додаток випробовується та оновлюється вже понад 30 років, і за цей час тільки збільшує свою популярність. Регулярно випускаються нові версії програми, які отримують все більші та ширші можливості, ніж попередні версії. Для Adobe Photoshop існує величезний перелік фільтрів, пензликів, шаблонів та інших додатків, що полегшують та автоматизують роботу з ним [1].

В активі програми невичерпна кількість найрізноманітніших інструментів, ефектів та засобів для редагування і створення зображень. А те, чого в ній не знайдеться, можна компенсувати функцією додавання плагіну, за допомогою якої ніщо не стане перешкодою у створенні сучасного графічного мистецтва. Безсумнівним плюсом Photoshop також є можливість налаштувати під себе інтерфейс та найчастіші у використанні засоби. Це дозволяє проводити обробку та різні маніпуляції швидше і зручніше [2]. Зрозуміло, що Photoshop стане в нагоді не тільки для складної обробки, але і для елементарних речей. Програма має всі необхідні інструменти для корекції передачі кольору, ретуші зображення, відновлення браку, використовується у всіх видах дизайну та цифрового малювання. Професійні фахівці у галузі фотографії та аматори отримали доступ до великої кількості якісних інструментів, для реалізації власних ідей.

Продукт залишається базовим серед багатьох альтернативних фотопрограм. Стосовно недоліків цієї програми, слід зазначити, що Adobe Photoshop має велику кількість складних функцій, які безперервно оновлюються та додаються, тому в аматорів можуть виникнути певні проблеми, їм знадобиться багато часу на оволодіння цим незмінним лідером серед графічних редакторів.

**Adobe Lightroom –** це графічний редактор також від корпорації Adobe для корекції і будь-якого редагування фотографій. Компанія Adobe визнала, що їх перший продукт, Photoshop, не повністю орієнтований на корекцію та обробку фотографій, тому вони створили дещо подібне – Lightroom[69]. Програма була розроблена з нуля, в ній додано менше інструментів, порівняно з Photoshop, але всі вони націлені на творче оновлення зображень [22]. Lightroom є дуже популярним програмним застосунком серед фотографів, яким за раз необхідно обробити багато фото. Така функція називається «пакетна обробка».

Lightroom, на відміну від Photoshop, має спрощений та більш зрозумілий, зручний інтерфейс. Для багатьох користувачів це переважний аспект при виборі програмного забезпечення. Професіональні фотографи вважають його найкращим редактором для корекції через наявність величезної кількості інструментів і можливості, якої немає у Photoshop, працювати з пре сетами – це значно прискорює процес роботи над редагуванням зображень.

Крім того, користувачі мають змогу виконувати базові маніпуляції з ретушування зображень і одночасно працювати не з одним кадром, а з великою кількістю фотографій. Що стосується недоліків, в Lightroom доволі незручно працювати з каталогами. Також є можливість створення презентацій, конвертації, експорту у різних форматах, імпорту безпосередньо з фотокамери, зберігаючи її налаштування [70].

Головна особливість – повна підтримка формату RAW (формату зображень, який надається камерою та розподіляє кадр за шарами) і можливість безпосередньої роботи з файлами такого формату [64]. При цьому Adobe Lightroom повною мірою підтримує і роботу з форматом JPEG, PNG, GIF.

До основних можливостей Adobe Lightroom можна віднести [70]:

- інтеграція з Adobe Photoshop;
- підтримка кількох моніторів одночасно;
- наявна 64-бітна обробка;
- оновлені інструменти для організації колекцій кадрів;
- редагування фотографій із збереженням їх шарів за допомогою підтримки формату RAW;
- розширена архітектура програми за допомогою додавання плагінів;
- організація та управління фотографіями одразу на декількох дисках;
- інструменти для локального редагування обраної ділянки фотографії;
- маскування та пресети;
- пакетна обробка кадрів; автоматичне збільшення чіткості та налаштування роздільної здатності під час експорту, друку та публікації в мережі.

Програма стане в нагоді для користувачів, які постійно стикаються з необхідністю редагування фотографій і користуються для цього складними операціями [8].

Звісно, на ринку серед подібного програмного забезпечення є альтернативні додатки платному пакету Adobe. Одразу можна сказати, що такого різноманіття функціоналу в безкоштовних програмах можна не очікувати, але якщо задачею є нескладні маніпуляції з зображенням, багато аналогів Photoshop та Lightroom з цим впораються.

Інтернет дуже сприяє масовому поширенню «модних» прийомів у зйомці та обробці. Невміння зробити цікаву виразну фотографію, яка б «чіпляла» глядача, веде до пошуку простих засобів, що надають знімку оригінальність. Це дозволить автору виділитися з величезної маси безликих фоторобіт [52].

Можна виділити цілу низку технічних прийомів, які здобули останнім часом широку популярність вже не тільки в аматорській, а й у професійній фотографії. Це не могло не вплинути і на фотожурналістику. До такого плану маніпуляцій можна віднести прості методи редагування фотографій [71]:

- зниження шуму: згладжування зображення, зазвичай досягається шляхом зменшення розмірів пікселів;
- баланс білого: редагування кольору світла на зображенні;
- контраст: підвищення контрасту робить зображення яскравішим, тоді як зниження контрасту робить його більш рівним за кольором, приглушеним;
- експозиція: яскравість фото;
- корекція об'єктива: усуває будь-які проблеми з об'єктивом камери;
- налаштування кольору: корегування або зміна кольору предмета або елемента на фотографії;
- зміна розміру та кадрування: налаштування розміру зображення;
- видалення фону: видалити фон із зображення, ізолюючи об'єкт (часто використовується для фотографій продукту на білому чи прозорому тлі);
- градієнтни: висвітлення країв чи кутів кадру;
- віньєтування;
- зсув експозиції за рахунок розмиття окремих областей фотознімку;
- підвищення різкості зображення тощо.

Будь-який із перелічених прийомів, якщо він застосований обґрунтовано, використаний до місця та обережно, може посилити художність і виразність кадру [30]. Але відсутність смаку і почуття міри, часто в поєднанні з недостатньо грамотною роботою в графічних редакторах, призводить до того, що ці ефекти стають штампами, які бездумно застосовуються до багатьох або майже до всіх фотографій митця. Талант сучасного фотожурналіста якраз і полягає у стриманому, лаконічному, але унікальному підході до роботи, в тому числі й графічна обробка фотографій [59].

#### **2.4 Верстка фотоальбому. Власні приклади фотообробки**

<span id="page-46-0"></span>Верстка є одним з основних процесів поліграфічного виробництва, в процесі чого друковане видання набуває фінального виду. Якість готового видання, книги, журналу, газети прямо залежить від якості та майстерності верстки [5]. Можна сказати, що це один із найскладніших процесів, який при виконанні усіх стильових правил та норм забезпечує художню цілісність видання, єдність в оформлені, відповідність смислового навантаження зверстаним розворотам, дотримання спільного стилю оформлення видання.

Верстка кожного з видів видання має власні особливості. Наприклад, для газетної верстки можна прослідкувати основну вимогу – оперативність виконання в короткі терміни, що пов'язано з періодичністю виходу випусків [12]. Така особливість обумовлює відмінність книжково-журнальної верстки від газетної в бік зменшення важливості деяких умов та критеріїв. Верстка робиться виключно за макетом, адже потенційна аудиторія сприймає зміст газети за знайомим виглядом, оформлення сторінок однаковим чином сприяє пізнаваності видання [8]. Основне завдання при оформленні газет або будьякого іншого типу видання полягає у вдалому розташуванні матеріалу на сторінці, виокремленні головного, центральних подій чи думок. Для більшої виразності матеріалу додаються наступні засоби: влучне поєднання шрифтів за накресленням та кеглем, використання гарнітур, виділення заголовків за допомогою композиційних рішень, додавання ілюстрацій до текстових блоків тощо [30].

Фотоальбом або фотокнига, звісно, мають свої особливості у верстці. Якщо газети та журнали передбачають текстові блоки, іноді цілі колонки, то у фотоальбому інакше завдання. Основне, що відображається – це фотографії. Вони можуть мати підписи, короткі описи тощо. Фотографії мають займати від 80% простору на розвороті [8]. Головною функцією фотоальбому чи фотокниги є естетична, рідше – інформаційна. Увага приділяється композиції кадрів, їх тематичному групуванню, обробці, кадруванню.

Можна виокремити кілька основних критеріїв, за якими відбувається верстка фотоальбому [40]:

- Не варто перевантажувати сторінки фоновими зображеннями та накладати зверху основні. Сюжет таким чином втратиться і в результаті отримаємо суцільну яскраву пляму;
- Аби виділити та підкреслити якийсь крупний, важливий кадр варто залишити його єдиним на сторінці, довкола залишається вільний простір, який створює акцент на фотографії;
- Коли на сторінці чи розвороті маємо сукупність кадрів або фоторяд, для більш швидкого та якісного прочитання правильним є залишати простір між фотографіями, який має бути однаковим між усіма об'єктами;
- Фотографії, що розташовані поруч, мають бути вирівняні по верхньому краю. Таким чином створюється уявна суцільна лінія, яка не відволікатиме погляд;
- Під час верстки необхідно встановлювати модульну сітку (невидимі під час друку опорні лінії), аби дотримуватися стилю та полів на кожному розвороті [12];
- Фон розвороту може бути кольоровим, але в пастельних або в близьких тонах хроматичного ряду. Також можна визначити колір, що переважає на розвороті та взяти його тон;
- Візуально легкі та світлі фотографії розташовуються зверху, а темні та насичені – знизу;
- Якщо в кадрі присутній герой, то його погляд має бути спрямований всередину розвороту
- Варто використовувати підписи чи невеликі за об'ємом описи сюжетів з фото – таким чином у глядача працюють два канали сприйняття і враження від побаченого збільшується;
- Коли у фотоальбом додається велике фото, особливо портрет, на весь розворот (2 сторінки), неможна, щоб лінія згину потрапляла на мімічний трикутник обличчя людини;
- Якщо на сторінці розташовані 2-3 фотографії, то майже у всіх випадках один з кадрів має бути основним, більшим за інші.

Дотримуючись перелічених правил, навіть не маючи досвіду у верстці фотографічного видання, можна створити достойний екземпляр фотоальбому.

На початку розділу було визначено, що за типом медійний проект є фотоальбом-альманах. Відрізняється від звичайного фотоальбому він тим, що фотографії заздалегідь згруповані за жанрами, наявні їх визначення, основні характеристики й особливості. Саме класифікація фотографій додає до видання з виключно естетичними функціями інформаційно-пізнавальний контекст.

За класифікацією Г. Чудакова, загалом маємо 11 основних жанрів фотожурналістики [51]:

- фоторепортаж;
- фотоінформація;
- фотоілюстрація;
- фотокореспонденція;
- фотонарис;
- фотозамальовка;
- фотопортрет;
- фотопейзаж;
- фотомонтаж;
- фотоколаж;
- фотоплакат.

Для зручності, під час пошуку фотоматеріалів, обрані кадри згруповано за жанрами та періодами зйомки. Не зраджуючи хронології, для кожного жанру спочатку створюється розворот з архівними фотографіями ХІХ-ХХ ст., наступною ж будується композиція із сучасних кадрів.

Власне практична робота буде створюватися у середовищі Adobe Photoshop. Як вже раніше було розглянуто, це програмне забезпечення є кращим в роботі з зображеннями, їх редагуванням, фотографічною обробкою, версткою тощо [5]. Створення розвороту починається з визначення орієнтації сторінки, її розмірів та роздільної здатності. Оскільки створюється фотоальбом, краще обрати горизонтальний формат (альбомна орієнтація сторінки). Іноді фотоальбоми роблять також квадратного формату 20х20 см, фотокниги ж можуть бути і вертикальної орієнтації. Це за стандартом. Але зараз все частіше можна замовити або власноруч зробити користувацькі налаштування, і альбом створять за тими параметрами, які забажаємо.

Отже, маємо робоче поле (аркуш) 4252х2953 пікс. з виставленою великою роздільною здатністю 300 пікс./дюйм. Велике значення цього параметра зберігає гарну якість фотографій, навіть при масштабуванні, також при друку дозволяє змінювати розмір готової роботи без великої втрати якості.

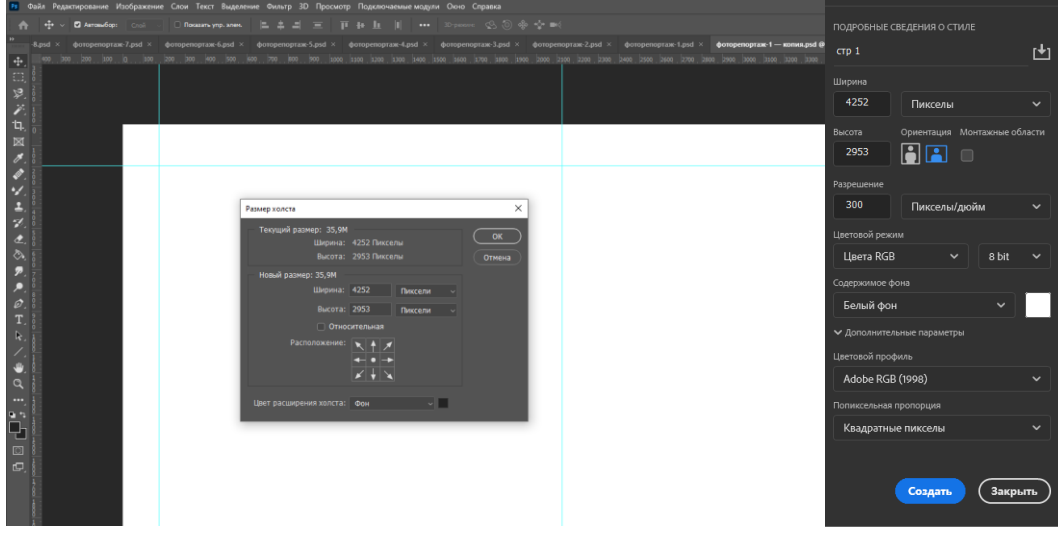

Рис. 2.15. Інтерфейс програмного середовища з першими налаштуваннями робочої області

Перше, що необхідно зробити на робочому аркуші, виставити поля згідно з тим, яким урешті-решт має бути фінальний варіант (Рис. 2.15). Визначивши орієнтацію альбому, можна казати про лінію зшиття. Верстка книг або журналів зазвичай передбачає згин посередині. Для горизонтальних альбомів варіанти є два: зшив по довшій стороні чи коротшій [44]. Обрано на власний розсуд вертикальний шов по коротшій стороні, тому по лівому краю робимо

поле більшим, ніж з протилежної сторони. Опорні лінії витягаються з «лінійок», які розташовані зверху та справа від робочого аркуша.

Наступним кроком після розмітки області маємо визначитися з фоном. Він зазвичай ставиться один і той самий для всієї книги чи альбому. Через те, що в альбомі будуть присутні як архівні фотографії (чорно-білі), так і сучасні (кольорові), було б важко визначити єдиний оптимальній колір для усіх сторінок, тому правильним рішенням здається встановлення класичного білого фону, аби не перевантажувати розвороти кольорами [45].

Перед тим, як розташовувати фотографії на полотні, варто також зробити статичну область для всіх сторінок, де буде зазначено відповідний жанр фотографій. Візуально це буде виглядати, ніби закладки на сторінках: для кожного жанру відповідний колір. Різнитися розвороти будуть лише уточненнями, до яких часів відносяться фотографії (Рис. 2.16).

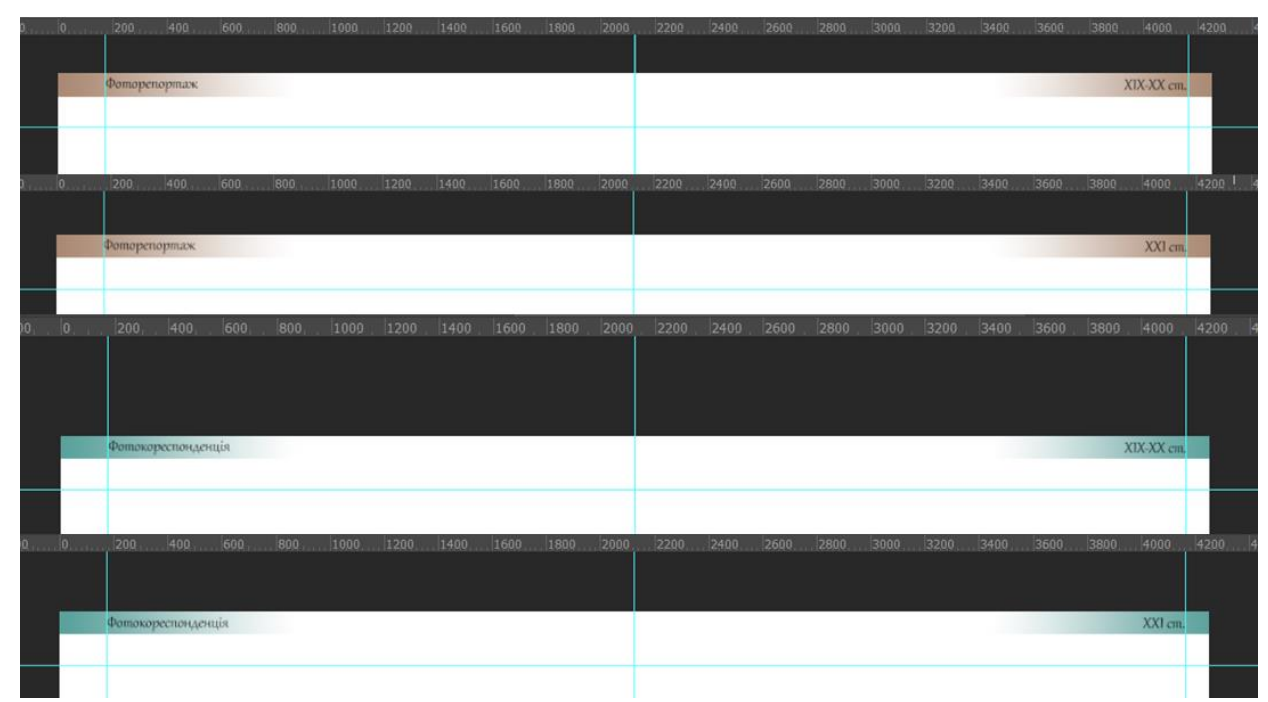

Рис. 2.16. Оформлення розворотів

Переміщуємо збережені фотографії у програмне середовище Photoshop для першого жанру – фоторепортаж. Оскільки частина жанрів передбачає ряди фотокадрів, буде складно знайти достатню кількість місця, щоб розташувати архівні та сучасні зображення одночасно на розвороті. Тому на кожний жанр

припадає по дві окремі сторінки. Таким чином, фотографії не доведеться робити дрібними та компактно розміщати їх разом.

Пам'ятаючи про те, що для кращого сприйняття фотографій необхідно між ними робити однакові проміжки, групуємо фотографії відповідним чином (Рис. 2.17) [44].

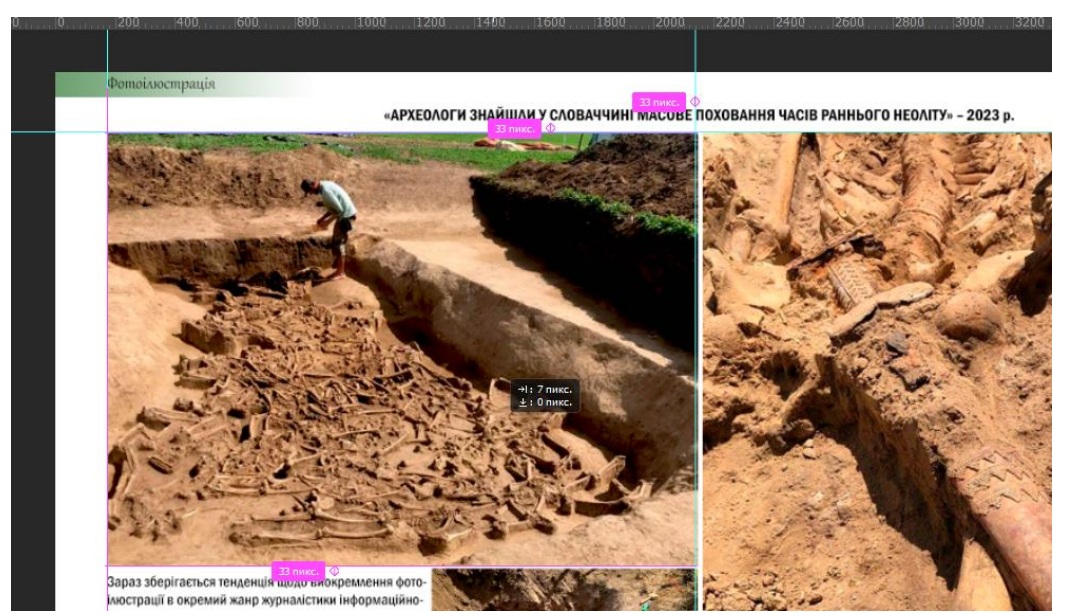

Рис. 2.17. Допоміжні маркери у середовищі Photoshop

Складно переоцінити, наскільки сучасні комп'ютерні технології полегшують роботу. Налаштувавши окремі функції, розумна програма підказує відстань між об'єктами у пікселях, коли значення співпадають з сусідніми. Якби довелося верстати розвороти журналу власноруч, велика кількість часу пішла б тільки на те, щоб виміряти та розмежувати однакові відстані між фотографіями. Залишаємо область, куди додаємо текст, що описує жанр або його особливості. Шрифт краще брати без засічок, так він виглядатиме простішим та більш органічним, адже це не художній підпис роботи чи заголовок, а інформаційний блок [57].

Отримавши оптимальний композиційний варіант розташування кадрів, зберігаємо проект, як перший розворот альбому та повертаємося до середовища. Щоб не налаштовувати наново розмітку робочого аркуша та статичні підписи, можемо продублювати перший проект під іншою назвою, залишити усе потрібні елементи, а замінити лише написи та фотографії; або

продовжувати працювати в одному проекті, але з кожним новим розворотом у розділі «Шари» додавати нову групу об'єктів (ті, що будуть розташовані на новій сторінці).

За описаним вище алгоритмом будуємо усі 22 розвороти, пильно стежачи за композицією, що складається на аркуші. Є жанри, які передбачають лише 1-2 кадри, тому деякі розвороти мають по 2, іноді 3, приклади. Звісно, усі групи фотографій підписані та датовані.

Для демонстрації й інших можливостей сучасних цифрових технологій, окрім верстки сторінок за жанрами, у фотоальбом додано три розвороти, на яких наочно представлені функції та можливості для обробки фотографій в обраному програмному середовищі.

В якості першого прикладу взяті не дуже вдалі кадри з таких жарів, як фотоінформація та фоторепортаж. Поставлене завдання – відредагувати фотографії таким чином, щоб неозброєним оком була видна різниця «до-після», звісно, в позитивному напрямку.

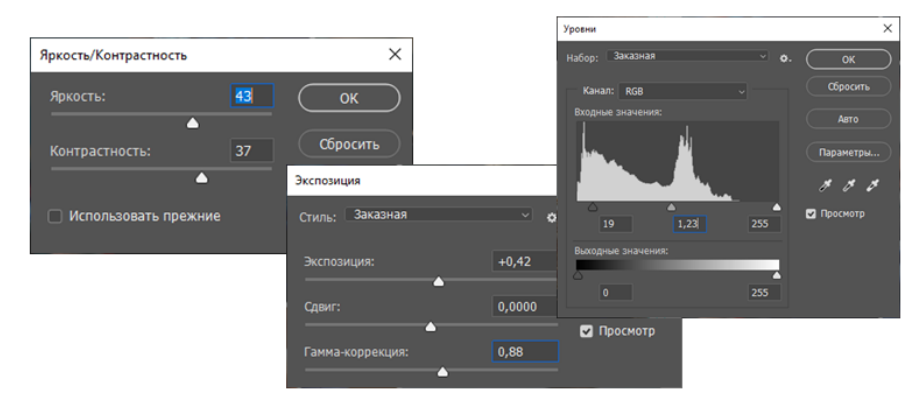

Рис. 2.18. Вкладки для регулювання властивостей зображень

Розглядаючи та аналізуючи першій кадр, доходимо висновку, що фотограф гарно підібрав ракурс, але не врахував відсутність джерела світла. Таким чином кадр здається затемненим та плоским. Усі засоби обробки зображень, що стосуються кольору, знаходяться на вкладці «Зображення» -> «Корекція». Для початку редагуємо яскравість та контрастність кадру [2]. Це додає «живості». Наступним кроком варто регулювати експозицію, разом із

нею програма пропонує вирівняти гамма-канал. Також регулюємо насиченість та рівні білого, що додає глибини кадру (Рис. 2.18).

Отже, виконавши нескладні перетворення, фіксуємо одиниці зсувів параметрів та маємо непоганий результат (Рис. 2.19, 2.20). Розібратися з базовими функціями регулювання властивостей не так складно, як може здатися. Що дійсно важливо – бачення й розуміння, чого саме не вистачає кадру, в яку сторону «рухати повзунки» тієї чи іншої властивості [12]. Цей навик можна натренувати лише на практичних прикладах, мало хто одразу може спіймати недоліки кадру.

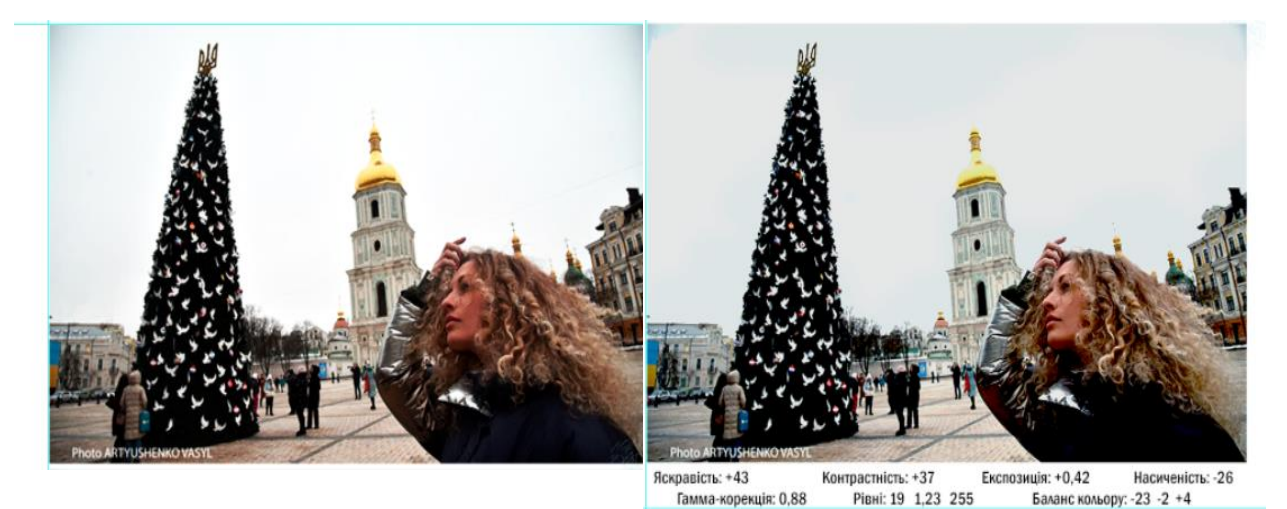

**Рис.** 2.19.-2.20. Приклад обробки, фото «до» *і* «після» відповідно видовиди в 123 255 ванно кольору. -23 -2 +4

Так само, підлягли обробці знайдені неякісні кадри з фоторепортажу. У фотографа чомусь усі зображення вийшли у зеленому відтінку. Можливо, була проблема з освітленням приміщення або випадковий збій налаштувань самої камери. Результат цього перетворення можна побачити власне у фотоальбомі. Трішки інакший підхід було застосовано до обробки окремо взятого портрету. Оригінал нібито в нормі, питання лише до незначного засвіту кадру. Для уникнення подібних інцидентів, фотограф має добре вправлятися з діафрагмою – елементом камери, що контролює кількість світла, що потрапляє до об'єктиву. Ця фотографія добре підходить в якості прикладу для іншої обробки – переведення у градації сірого (чорно-білі фотографії) [1]. Зміна деяких властивостей саме у такому форматі дозволяє позбутися проблем із засвітами, винести центральний об'єкт на перший план за допомогою

додавання глибини чорного на окремих ділянках та тіней. У такий спосіб найкраще обробляти саме портрети.

Останнє, що залишилося продемонструвати засобами комп'ютерної графіки – створення фотоплакату. Це той самий жанр, який надає політ фантазії, нічим не обмежує здібності автора, який вільний експериментувати. Як вже зазначалося, фотоплакатами зараз вважають рекламні банери, афіші, плакати та постери для медіа-середовища тощо [67].

В якості прикладу можу навести власні розробки афіш для медіасередовищ, а саме соцмереж, та, водночас, друку у вигляді листівок. Замовник – команда української співачки Tina Karol Team. Завдання – афіші до турів Північною Америкою та Європою з використанням кольорів національного прапору України. Ці роботи створювалися на замовлення та використовувалися в якості брошур-листівок під час концертів та реклами на офіційних сторінках співачки, її PR-команди та компаній-організаторів влітку 2022 р. (Рис. 2.21, 2.22). Афіші розроблені в різні проміжки часу, тому не поєднані спільним дизайном. Роботи створювалися не в середовищі Adobe Photoshop, а в подібній програмі, але для операційної системи IOS, ProCreate (Додаток Б). Цей додаток створений більше для цифрового живопису та графіки, але основні функції обробки та редагування фотографій у комбінації з величезним інструментарієм для малювання дозволяють створювати навіть комерційні роботи [57]. Наприклад, на одній з афіш власноруч намальовані силуети визначних місць міст, де планувалися концерти. Поєднання малюнку, фотографій та написів вдало створюють органічну композицію. Також була робота, в якій поєднувався фотоколаж з фотоплакатом: чотири фотографії, переведені у градації сірого зі, знову ж таки, домальованим ефектом «відірваного краю паперу» поєднані з абстрактними жовто-блакитними мазками фактурним пензлем та надрукованим розкладом концертів. Три створені афіші представлені в останньому розділі фотоальбому-альманаху з власними прикладами роботи з графічними редакторами.

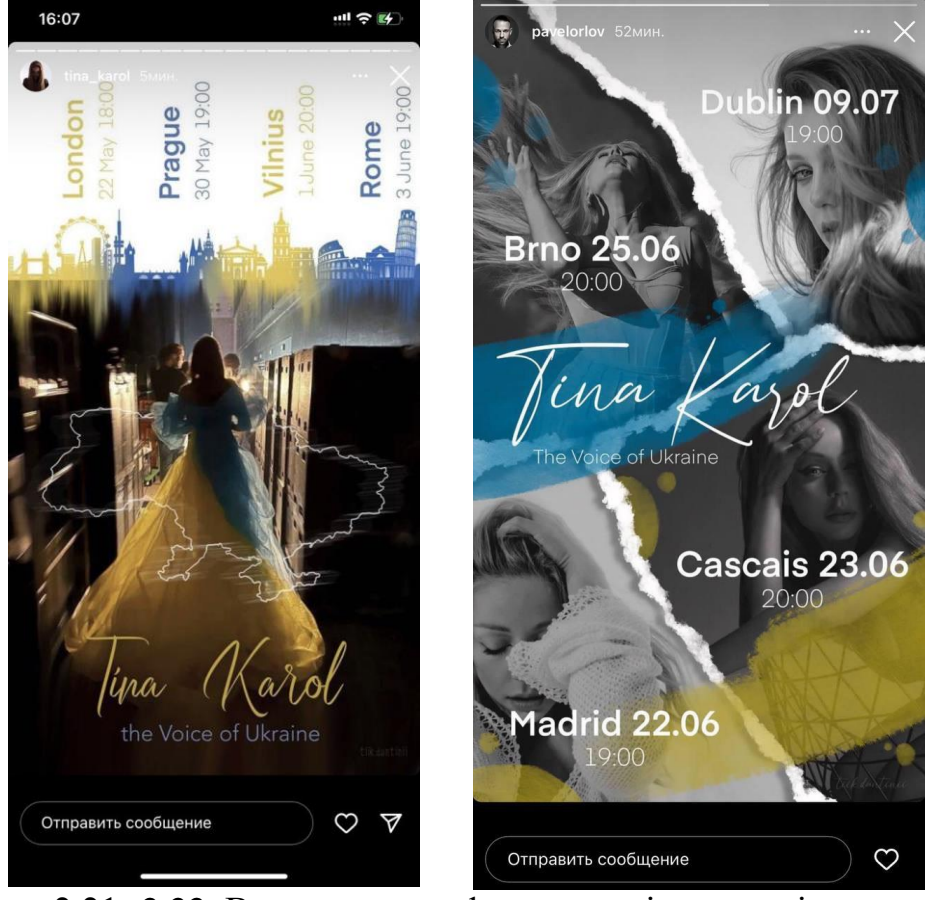

Рис. 2.21.-2.22. Використання фотоплакатів в якості реклами у соцмережах

Наповнення фотоальбому-альманаху на цьому завершено, залишилося створити обкладинку. Тут так само на допомогу приходить програмний додаток Adobe Photoshop. Беручи за основу робочий аркуш, на якому збиралися розвороти для альбому, створюється обкладинка у довільному творчому форматі. В ній поєднується фотоколаж та робота з фоновим зображенням – плавний перехід від малюнку, який асоціюється з архівним минулим до сучасної абстракції, що своєю кольоровою гамою та структурою наштовхує на думки про технологічний прогрес. В якості колажу на обкладинці виступають фотографії, використані у прикладах жанрів фотожурналістики, з обрамленням у рамки, що відповідають стилю епохи. Таким чином візуально окреслюється тема роботи. За допомогою тих самих шрифтів, які використані в оформленні сторінок в альбомі, додаються написи: вид роботи, тема, автор.

Зшитий фотоальбом-альманах подається разом із теоретичною частиною кваліфікаційної магістерської роботи.

#### **2.5 Порівняння жанрів фотожурналістики: ХХ ст. та сучасність**

<span id="page-56-0"></span>Під час підготовки та створення медійного проекту було переглянуто та зібрано велику кількість архівних та сучасних кадрів, які стали наочними прикладами для порівняння. За поставленим завданням, окрім зіставлення, слід проаналізувати та визначити спільні та відмінні риси у жанрах фотожурналістики кінця ХІХ – поч. ХХ ст. та сучасності, які з'явилися завдяки глобальному впливу сучасних комп'ютерних та цифрових технологій. Загальну порівняльну характеристику наведено у таблиці 1.

*Таблиця 1.*

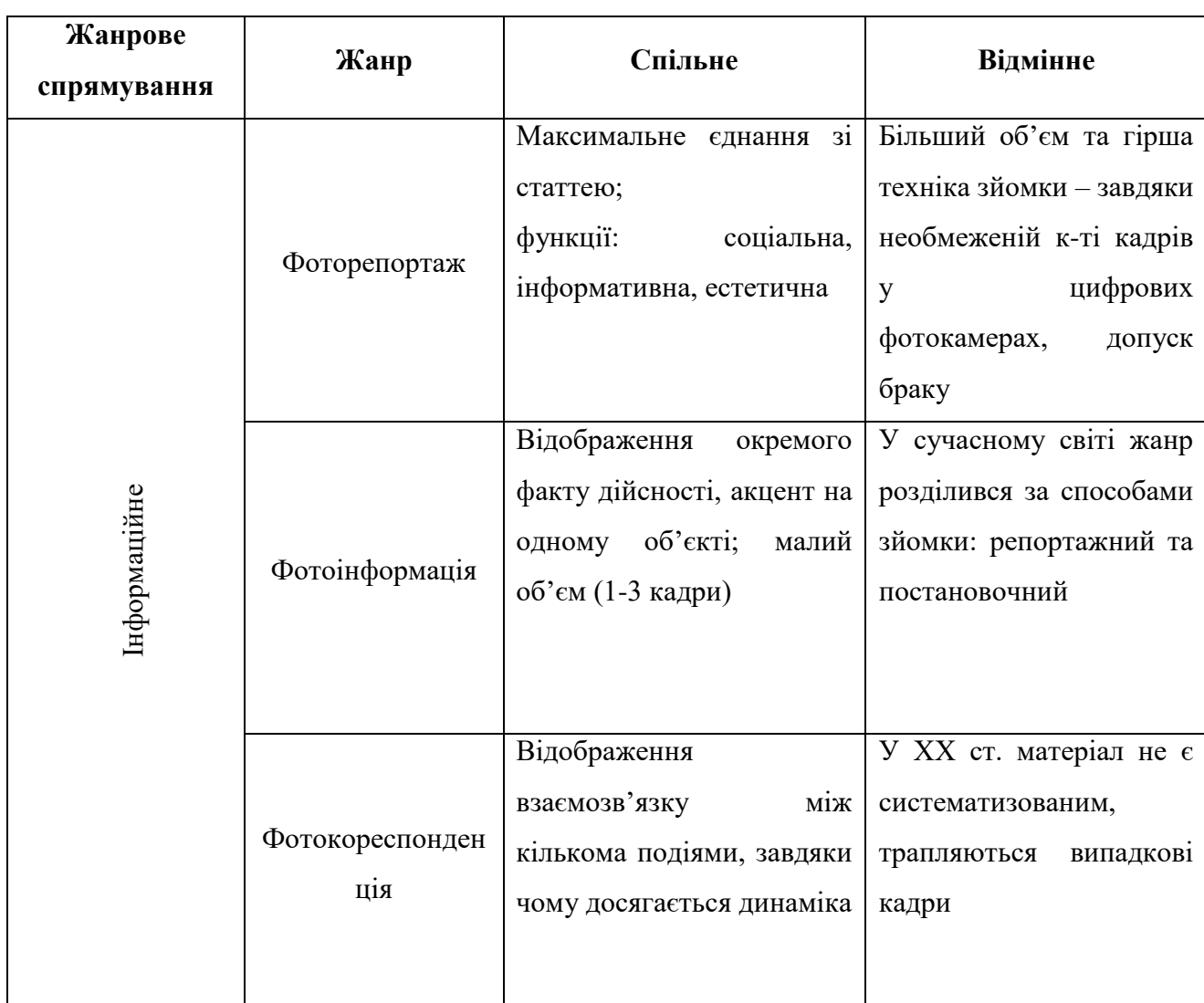

## **Порівняльна характеристика жанрів фотожурналістики кінця ХІХ – поч. ХХ ст. та ХХІ ст.**

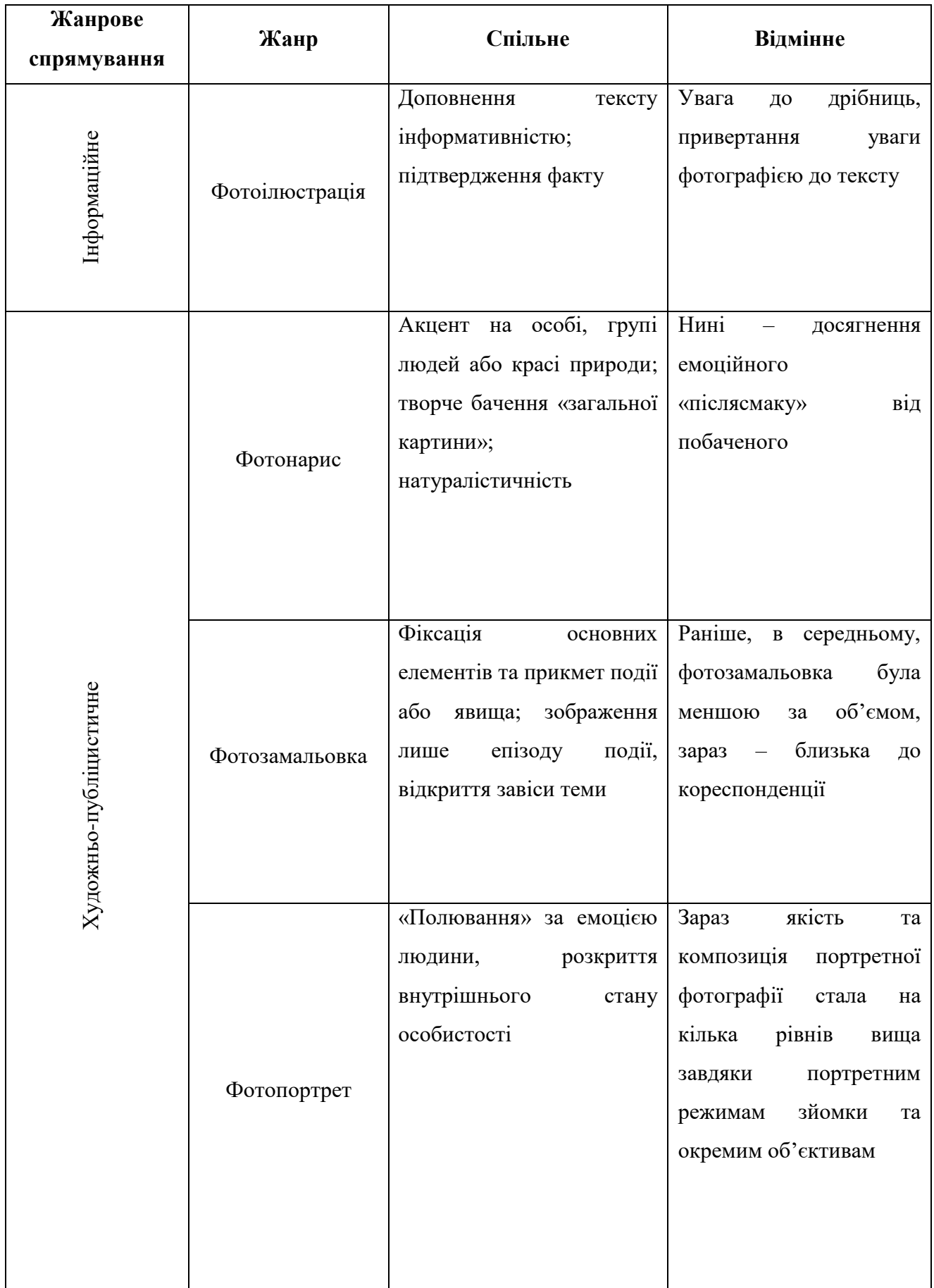

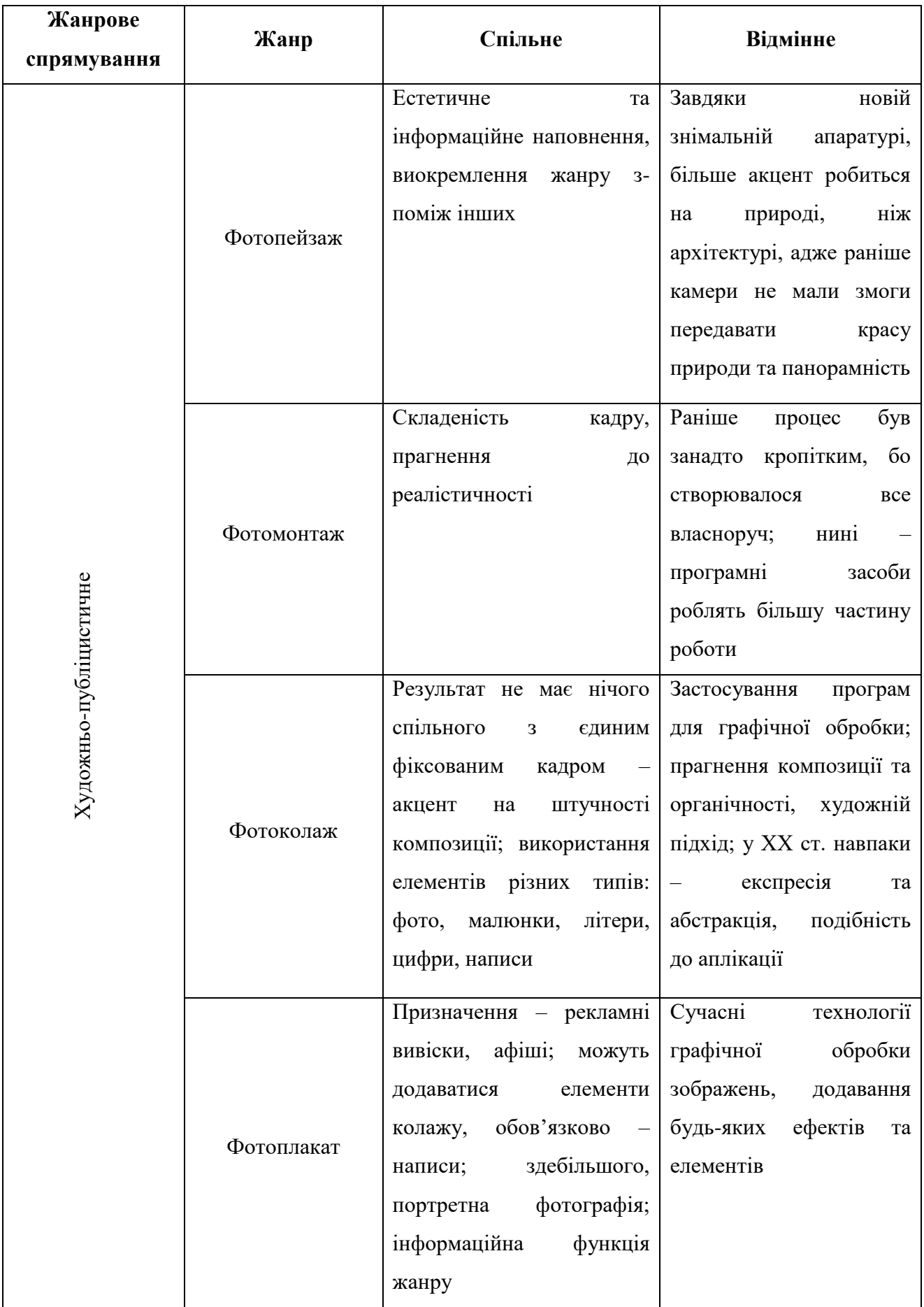

Як можна побачити, з розвитком комп'ютерних та цифрових технологій більшість жанрів зазнала змін саме завдяки цьому. Сучасні фоторепортери, у багатьох випадках, мають право на помилку, адже максимальна кількість фотографій, яку можна зробити, вимірюється не в штуках кадрів у плівці, а об'ємом пам'яті пристрою. Так само і з обробкою: проявлення плівки займало багато часу, рідко доводилося наново проявляти невдалі кадри. А зараз, поперше, є можливість робити серію кадрів та обирати найкращий з десятків подібних; по-друге, якщо допустити помилку під час фотокореції, відмінити дію можна за лічені секунди [11].

Насправді це розслабляє сучасних фотожурналістів та не вимагає належного досвіду роботи. Таким чином знижується прагнення до конкуренції, усі аматори приблизно на одному рівні, роблять шаблонну монотонну роботу. Рідко трапляються сучасні фотожурналісти зі справжнім хистом та прагненням творити [4]. З такою внутрішньою настановою працюють лише освічені за стандартами «старої школи», ті, хто не був розпещений новими технологіями, а покладався лише на власний талант та відчуття кадру.

Звісно, переваги застосування сучасного апаратного та програмного забезпечення у фотожурналістиці є, їх багато: якість зображень, мобільність апаратури, майже моментальний зв'язок (передача даних до видавництв, якщо мова йде про репортажі та інформаційні новинні кадри), дива постобробки та, в окремих випадках, графічний дизайн, необмежена кількість кадрів тощо [3]. Перелік великий, але він не заповнить недоліки в підході до роботи, яким керується більшість сучасних фотожурналістів.

#### **ВИСНОВКИ**

<span id="page-60-0"></span>В епоху стрімкого розвитку комп'ютерних технологій не дивно, що нововведення торкаються всіх галузей нашого життя: від побуту до переосмислення та оновлення підходів до професій. Доступність цифрового медіасередовища ще більше посилює вплив на поширення інформації, що вимагає від фотожурналістів не тільки привабливої ілюстрації, а й глибшого вивчення соціальних явищ, що відображаються в подіях новин, і візуалізації новин з більш далекою перспективою. Фахівцям зараз потрібно мати почуття соціальної відповідальності. У сучасному середовищі ця властивість відображає різницю між професійними фотожурналістами та самозванцями, аматорами [43]. Щоб бути високопрофесійним фотожурналістом, необхідно постійно самовдосконалюватися, створювати репрезентативні та незабутні фототвори і, зрештою, ставати впізнаваними для широкої аудиторії. У наш час така творча професія як фотожурналістика модернізується та вдосконалюється, звісно докорінно змінюється на рівні розуміння процесів та понять. Саме тому наразі є актуальним виявити зміни, які торкаються її сутності, визначити та усвідомити дієві процеси, що неабияк впливають на розвиток фотожурналістики.

Інтернет дозволив значною мірою розширити і зробити безперешкодним розповсюдження фотографічних робіт. У такому разі поступово скорочується і розрив між професійною фотографією для новин чи журналів і звичайною фотографією, зробленою аматором. Тому новинарна і подієва журналістика майже повністю перейшла у поле діяльності аматорів, а професійним фотографам залишається можливість дивувати аудиторію власним художнім рівнем. Багато новинних подій широко розповзаються через нові медіаплатформи та соціальні мережі, що також відповідає новим звичкам цільової аудиторії – швидкий моніторинг та виокремлення для себе інформації лише тезово.

В сучасному медійному середовищі інформаційні потреби суспільства стають дедалі різноманітнішими. Аби мати можливість робити більше привабливих робіт, фотожурналістам необхідно не лише фотографувати, а й

знімати відео, створювати звукові доріжки, займатися різноманіттям візуальних елементів та писати тексти, працювати з графікою. Мультимедійність і моментальність подачі інформації стає у цільової аудиторії вимогою до роботи фотожурналіста, оскільки дозволяє отримати більше візуальне задоволення її цифрових потреб [6].

На прикладах порівняння робіт фотожурналістів минулого століття й сучасності можна прослідкувати окремі позитивні та негативні тенденції професії. Зріс рівень техніки – впав рівень якості. На жаль, втрачається художній підхід та планування роботи, бачення та розуміння того, яким має бути результат. Фахівцям із творчим покликанням не дуже цікаво створювати роботи для коротких онлайн-заміток чи новин. Фотографічне мистецтво вимагає часу, витримки, а ті роботи, які зараз актуальні для аудиторії, зовсім цього не потребують, лише оперативності та яскравого зображення високої якості. Не зважаючи на те, що попит на творчі роботи, які не передбачають окремих гонорарів, зростає все більше, такі фотографії стають одноразовими, непотрібними в повторних публікаціях чи на ринку [54]. ЗМІ дуже цінують якісні фотографії, виділяють їх, надають «перші полоси», адже вони цінуються на рівні з текстом публікацій.

Якщо говорити про дійсно гарні кадри, які створюються, як раніше, для фотожурналів, обкладинок чи реклам, дійсно рівень підвищився в рази за рахунок сучасних комп'ютерних технологій, програмних засобів, графічних редакторів тощо. Завдяки зіставленню старих фотографій та нових простежується великий прогрес комп'ютерних технологій та його неоднозначний вплив на майстерність фотожурналістів з плином часу.

### **СПИСОК ВИКОРИСТАНИХ ДЖЕРЕЛ**

- <span id="page-62-0"></span>1. Альтман Д. Photoshop нині: як графічний редактор став інструментом для всіх. 2021. : веб-сайт. URL: [https://bazilik.media/photoshop-nyni-iak](https://bazilik.media/photoshop-nyni-iak-hrafichnyj-redaktor-stav-instrumentom-dlia-vsikh/)[hrafichnyj-redaktor-stav-instrumentom-dlia-vsikh/](https://bazilik.media/photoshop-nyni-iak-hrafichnyj-redaktor-stav-instrumentom-dlia-vsikh/)
- 2. Антонюк Н. 12 найкращих програм для редагування фотографій на ПК. 2023. : веб-сайт. URL: [https://fixthephoto.com/ua/%D0%BD%D0%B0%D0%B9%D0%BA%D1%80%](https://fixthephoto.com/ua/%D0%BD%D0%B0%D0%B9%D0%BA%D1%80%D0%B0%D1%89%D1%96-%D0%BF%D1%80%D0%BE%D0%B3%D1%80%D0%B0%D0%BC%D0%B8-%D0%B4%D0%BB%D1%8F-%D0%BE%D0%B1%D1%80%D0%BE%D0%B1%D0%BA%D0%B8-%D1%84%D0%BE%D1%82%D0%BE%D0%B3%D1%80%D0%B0%D1%84%D1%96%D0%B9-%D0%BD%D0%B0-%D0%BF%D0%BA.html) [D0%B0%D1%89%D1%96-](https://fixthephoto.com/ua/%D0%BD%D0%B0%D0%B9%D0%BA%D1%80%D0%B0%D1%89%D1%96-%D0%BF%D1%80%D0%BE%D0%B3%D1%80%D0%B0%D0%BC%D0%B8-%D0%B4%D0%BB%D1%8F-%D0%BE%D0%B1%D1%80%D0%BE%D0%B1%D0%BA%D0%B8-%D1%84%D0%BE%D1%82%D0%BE%D0%B3%D1%80%D0%B0%D1%84%D1%96%D0%B9-%D0%BD%D0%B0-%D0%BF%D0%BA.html) [%D0%BF%D1%80%D0%BE%D0%B3%D1%80%D0%B0%D0%BC%D0%B8-](https://fixthephoto.com/ua/%D0%BD%D0%B0%D0%B9%D0%BA%D1%80%D0%B0%D1%89%D1%96-%D0%BF%D1%80%D0%BE%D0%B3%D1%80%D0%B0%D0%BC%D0%B8-%D0%B4%D0%BB%D1%8F-%D0%BE%D0%B1%D1%80%D0%BE%D0%B1%D0%BA%D0%B8-%D1%84%D0%BE%D1%82%D0%BE%D0%B3%D1%80%D0%B0%D1%84%D1%96%D0%B9-%D0%BD%D0%B0-%D0%BF%D0%BA.html) [%D0%B4%D0%BB%D1%8F-](https://fixthephoto.com/ua/%D0%BD%D0%B0%D0%B9%D0%BA%D1%80%D0%B0%D1%89%D1%96-%D0%BF%D1%80%D0%BE%D0%B3%D1%80%D0%B0%D0%BC%D0%B8-%D0%B4%D0%BB%D1%8F-%D0%BE%D0%B1%D1%80%D0%BE%D0%B1%D0%BA%D0%B8-%D1%84%D0%BE%D1%82%D0%BE%D0%B3%D1%80%D0%B0%D1%84%D1%96%D0%B9-%D0%BD%D0%B0-%D0%BF%D0%BA.html) [%D0%BE%D0%B1%D1%80%D0%BE%D0%B1%D0%BA%D0%B8-](https://fixthephoto.com/ua/%D0%BD%D0%B0%D0%B9%D0%BA%D1%80%D0%B0%D1%89%D1%96-%D0%BF%D1%80%D0%BE%D0%B3%D1%80%D0%B0%D0%BC%D0%B8-%D0%B4%D0%BB%D1%8F-%D0%BE%D0%B1%D1%80%D0%BE%D0%B1%D0%BA%D0%B8-%D1%84%D0%BE%D1%82%D0%BE%D0%B3%D1%80%D0%B0%D1%84%D1%96%D0%B9-%D0%BD%D0%B0-%D0%BF%D0%BA.html) [%D1%84%D0%BE%D1%82%D0%BE%D0%B3%D1%80%D0%B0%D1%84%](https://fixthephoto.com/ua/%D0%BD%D0%B0%D0%B9%D0%BA%D1%80%D0%B0%D1%89%D1%96-%D0%BF%D1%80%D0%BE%D0%B3%D1%80%D0%B0%D0%BC%D0%B8-%D0%B4%D0%BB%D1%8F-%D0%BE%D0%B1%D1%80%D0%BE%D0%B1%D0%BA%D0%B8-%D1%84%D0%BE%D1%82%D0%BE%D0%B3%D1%80%D0%B0%D1%84%D1%96%D0%B9-%D0%BD%D0%B0-%D0%BF%D0%BA.html) [D1%96%D0%B9-%D0%BD%D0%B0-%D0%BF%D0%BA.html](https://fixthephoto.com/ua/%D0%BD%D0%B0%D0%B9%D0%BA%D1%80%D0%B0%D1%89%D1%96-%D0%BF%D1%80%D0%BE%D0%B3%D1%80%D0%B0%D0%BC%D0%B8-%D0%B4%D0%BB%D1%8F-%D0%BE%D0%B1%D1%80%D0%BE%D0%B1%D0%BA%D0%B8-%D1%84%D0%BE%D1%82%D0%BE%D0%B3%D1%80%D0%B0%D1%84%D1%96%D0%B9-%D0%BD%D0%B0-%D0%BF%D0%BA.html)
- 3. Балаклицький М. Зображальна журналістика: навчально-методичний посібник для студентів зі спеціальності «Журналістика». Харків: ХНУ імені В. Н. Каразіна, 2019. с. 20-38. : веб-сайт. URL: [http://www.kafedrajourn.org.ua/files/balaklitskii\\_metodichka-zobr.zhurn..pdf](http://www.kafedrajourn.org.ua/files/balaklitskii_metodichka-zobr.zhurn..pdf)
- 4. Березін В. Фотожурналістика 2016. : веб-сайт. URL: [https://stud.com.ua/83928/zhurnalistika/hudozhno\\_publitsistichni\\_zhanri\\_tipologi](https://stud.com.ua/83928/zhurnalistika/hudozhno_publitsistichni_zhanri_tipologichni_oznaki_osoblivosti_obrazotvorchih_viraznih_zasobiv) [chni\\_oznaki\\_osoblivosti\\_obrazotvorchih\\_viraznih\\_zasobiv](https://stud.com.ua/83928/zhurnalistika/hudozhno_publitsistichni_zhanri_tipologichni_oznaki_osoblivosti_obrazotvorchih_viraznih_zasobiv)
- 5. Бортник Г. Програмні засоби для верстання. 2008. : веб-сайт. URL: [https://web.posibnyky.vntu.edu.ua/firen/9bortnyk\\_zasoby\\_orgtehniky/29.html](https://web.posibnyky.vntu.edu.ua/firen/9bortnyk_zasoby_orgtehniky/29.html)
- 6. Буряк І. Фотографія «без коректур» у журналістиці: фото vs текст. 2021. : веб-сайт. URL: <https://lysty.net.ua/fototext/>
- 7. Волинець Г. Малі інформаційні жанри фотожурналістики у сучасній українській пресі // Наукові записки Інституту журналістики. - 2013. - Т. 53. - С. 282-286. : веб-сайт. URL: [http://nbuv.gov.ua/UJRN/Nzizh\\_2013\\_53\\_60](http://nbuv.gov.ua/UJRN/Nzizh_2013_53_60)
- 8. Воловоденко Т. Формування навичок роботи в adobe photoshop cs5 у майбутніх операторів комп'ютерної верстки. 2012. : веб-сайт. URL: <https://studfile.net/preview/9813155/>
- 9. Горевалов С., Зикун Н. Фотографія й становлення фотосправи в Україні: історія та сучасність (до 180-річчя фотографії)// Наукові записки інституту журналістики. 2020 Т. 1(76). С. 53–65.
- 10. Григораш Д. Журналістика у термінах і виразах. Львів, 1974. С. 55.
- 11. Гридчина В. Журналістський фах: Фотожурналістика: Методичні рекомендації / Київ. нац. ун-т ім. Т. Г. Шевченка / Укл. В. Гридчина. – К.: Інститут журналістики, 2012. – 60 c. : веб-сайт. URL: <http://journlib.univ.kiev.ua/Method/photojourn.pdf>
- 12. Ісмагілова Є. Газети і журнали: дизайн, верстка, сітка. 2014. : веб-сайт. URL: [https://android72.ru/allinnews/irc&com&uu/info/2019/11/uk/-gazeti-i](https://android72.ru/allinnews/irc&com&uu/info/2019/11/uk/-gazeti-i-zurnali-dizajn-verstka-sitka/)[zurnali-dizajn-verstka-sitka/](https://android72.ru/allinnews/irc&com&uu/info/2019/11/uk/-gazeti-i-zurnali-dizajn-verstka-sitka/)
- 13. Каленюк С. "У місті хіміків". Фотонарис 1961р. 2016. : веб-сайт. URL[:https://sd.ua/news/4963](https://sd.ua/news/4963)
- 14. Колода Є. Топ-5 недоліків у скарбничку сучасної фотожурналістики. Миколаїв: Медіацентр ЧНУ ім. Петра Могили. 2022. : веб-сайт. URL: [https://chmnu.edu.ua/studenti-chnu-imeni-petra-mogili-v-profesijnij-diyalnosti](https://chmnu.edu.ua/studenti-chnu-imeni-petra-mogili-v-profesijnij-diyalnosti-top-5-nedolikiv-u-skarbnichku-suchasnoyi-fotozhurnalistiki/)[top-5-nedolikiv-u-skarbnichku-suchasnoyi-fotozhurnalistiki/](https://chmnu.edu.ua/studenti-chnu-imeni-petra-mogili-v-profesijnij-diyalnosti-top-5-nedolikiv-u-skarbnichku-suchasnoyi-fotozhurnalistiki/)
- 15. Конопляник М. Київ на фото Ірини Пап. 2020. : веб-сайт. URL: <https://kyivpastfuture.com.ua/kyyiv-na-foto-iryny-pap/>
- 16. Котис О. Віднайдені Кронштейни та Глікліхи. Коротка генеалогія власників Луцька. 2019. : веб-сайт. URL: [https://www.hroniky.com/articles/view/375](https://www.hroniky.com/articles/view/375-vidnaideni-kronshteiny-ta-hliklikhy-korotka-henealohiia-vlasnykiv-lutska) [vidnaideni-kronshteiny-ta-hliklikhy-korotka-henealohiia-vlasnykiv-lutska](https://www.hroniky.com/articles/view/375-vidnaideni-kronshteiny-ta-hliklikhy-korotka-henealohiia-vlasnykiv-lutska)
- 17. Коструба О. Мобільна журналістика: нові можливості. 2015. : веб-сайт. URL:<https://ua.ejo-online.eu/2153/sfery-vysvitlennya>
- 18. Лебедєва К. «Світло й тінь» української фотографії. 2013 URL: <https://chytomo.com/ekzempliary-xx/svitlo-j-tin-ukrainskoi-fotohrafii/>
- 19. Левицька О. Альманах // Велика українська енциклопедія. 2022. : веб-сайт. URL: <https://vue.gov.ua/Альманах>
- 20. Максимович М. Сучасна фотожурналістика: проблеми, виклики, перспективи. Вісник Національного університету Львівська політехніка. Серія: Журналістські науки. 2019. №. 4. С. 29–36.
- 21. Максимович М. Фоторепортаж у царині сучасної зображальної журналістики. Вісник Національного університету Львівська політехніка. Серія: Журналістські науки. 2020. №. 4. С. 68–74.
- 22. Мартиненко Я. Програми для редагування зображень. 2017. : веб-сайт. URL: <https://sites.google.com/site/thegurand/-i/adobe-photoshop-lightroom>
- 23. Мелещенко О. Замітка у пресовій і фотожурналістиці.// Наукові записки інституту журналістики. Вип.75 2019. : веб-сайт. URL: [http://www.scientific](http://www.scientific-notes.com/wp-content/uploads/2020/01/75_4.pdf)[notes.com/wp-content/uploads/2020/01/75\\_4.pdf](http://www.scientific-notes.com/wp-content/uploads/2020/01/75_4.pdf)
- 24. Мельник І. Світлої пам`яті Олексія Скічка. 2016. : веб-сайт. URL: [https://istina-vid.ucoz.ua/news/svitloji\\_pam\\_96\\_jati\\_oleksija\\_skichka/2016-01-](https://istina-vid.ucoz.ua/news/svitloji_pam_96_jati_oleksija_skichka/2016-01-28-1080) [28-1080](https://istina-vid.ucoz.ua/news/svitloji_pam_96_jati_oleksija_skichka/2016-01-28-1080)
- 25. Метельський Р. Львів у 1970-их роках. Фотоілюстрації редакції "Історії міст і сіл УРСР". 2014. : веб-сайт. URL: [https://photo-lviv.in.ua/lviv-u-1970-yh](https://photo-lviv.in.ua/lviv-u-1970-yh-rokah-fotoilyustratsiji-redaktsiji-istoriji-mist-sil-ursr/)[rokah-fotoilyustratsiji-redaktsiji-istoriji-mist-sil-ursr/](https://photo-lviv.in.ua/lviv-u-1970-yh-rokah-fotoilyustratsiji-redaktsiji-istoriji-mist-sil-ursr/)
- 26. Михалкович В. Жанри фотожурналістики, принципи виділення жанрових конструкцій. 2022. : веб-сайт. URL: <http://um.co.ua/8/8-16/8-168852.html>
- 27. Містяк А. Фотокореспонденція. 2014. : веб-сайт. URL: [https://studopedia.su/5\\_17068\\_fotokorespondentsIya.html](https://studopedia.su/5_17068_fotokorespondentsIya.html)
- 28. Москалюк К. 2021 Історія у фотографіях. : веб-сайт. URL: [https://medialab.online/news/photo\\_history/](https://medialab.online/news/photo_history/)
- 29. Ониськів М. Архів на відстані кліка. 2019. : веб-сайт. URL: <https://medialab.online/news/onlinearkhivy/>
- 30. Орлик О. Журнальні видання 20-30-х років XX століття як джерело дослідження видавничої справи в Україні. Вісник Книжкової палати. 2009. №. 6. С. 37–40.
- 31. Осадчий В. Розвиток фотографічної справи в Кременчуці (кінець ХIX початок ХХ століття). Актуальні питання гуманітарних наук. 2021. №37. С. 80–86.
- 32. Пилип'юк В. Художня фотографія у системі засобів масової комунікації. Вісник Львівського університету. Серія: Журналістика. 2014. №39. C. 164– 172.
- 33. Прокопенко I., Гутяньска О. Технiка газетноi справи. Киiв, 1989 160 с.
- 34. Прокопчук І. Спіритизм у Станиславові: як медіуми та чародії проводили спілкування з духами. 2021. : веб-сайт. URL: [https://versii.if.ua/novunu/spirytyzm-u-stanyslavovi-yak-mediumy-ta-charodiyi](https://versii.if.ua/novunu/spirytyzm-u-stanyslavovi-yak-mediumy-ta-charodiyi-provodyly-spilkuvannya-z-duhamy/)[provodyly-spilkuvannya-z-duhamy/](https://versii.if.ua/novunu/spirytyzm-u-stanyslavovi-yak-mediumy-ta-charodiyi-provodyly-spilkuvannya-z-duhamy/)
- 35. РБК-Україна. Чи будуть люті морози? Синоптики дали новий прогноз на зиму. 2022. : веб-сайт. URL: [https://www.rbc.ua/rus/styler/budut-lyutye](https://www.rbc.ua/rus/styler/budut-lyutye-morozy-sinoptiki-dali-novyy-1662881320.html)[morozy-sinoptiki-dali-novyy-1662881320.html](https://www.rbc.ua/rus/styler/budut-lyutye-morozy-sinoptiki-dali-novyy-1662881320.html)
- 36. Руденко Є. Підземелля Хрещатика та виродок з Майдану. Що сховано під фонтанами Києва. 2020.: веб-сайт. URL: <https://www.pravda.com.ua/rus/articles/2020/08/14/7262851/>
- 37. Рудий Г. Газетна періодика УРСР 1950-х років: особливості формування, функціонування, контент. Наукові праці Національної бібліотеки України імені В. І. Вернадського. 2017. Вип. 48. C. 645–666.
- 38. Самко Я. Фото поза рамкою. 2018.: веб-сайт. URL: [https://kubg.edu.ua/images/stories/Departaments/nmc.nd/student\\_nauka/2018-](https://kubg.edu.ua/images/stories/Departaments/nmc.nd/student_nauka/2018-2019/zhurn_roboty/02.pdf) [2019/zhurn\\_roboty/02.pdf](https://kubg.edu.ua/images/stories/Departaments/nmc.nd/student_nauka/2018-2019/zhurn_roboty/02.pdf)
- 39. Сафронов В. Сучасні прийоми фотомонтажу, як засобу трансформації фотографій в графічний художній образ. 2020. : веб-сайт. URL: [https://er.knutd.edu.ua/bitstream/123456789/10467/1/APSD2018\\_V2\\_P076-](https://er.knutd.edu.ua/bitstream/123456789/10467/1/APSD2018_V2_P076-079.pdf) [079.pdf](https://er.knutd.edu.ua/bitstream/123456789/10467/1/APSD2018_V2_P076-079.pdf)
- 40. Сахаров Д. 20 правил макетування. 2022. : веб-сайт. URL: <https://photoschool.ua/ru/fotoklub/blog/1357-photobook-design>
- 41. Семенчук О. Україна у ретрофотографіях: міста, архітектура, люди. ФОТО. 2015. : веб-сайт. URL: [https://www.volynpost.com/news/58503-ukraina-u](https://www.volynpost.com/news/58503-ukraina-u-retrofotografiiah-mista-arhitektura-lyudy-foto)[retrofotografiiah-mista-arhitektura-lyudy-foto](https://www.volynpost.com/news/58503-ukraina-u-retrofotografiiah-mista-arhitektura-lyudy-foto)
- 42. Сімчук О. Ірина Пап найвідоміша жінка-фотограф УРСР. 2019. : веб-сайт. URL:<https://amnesia.in.ua/iryna-pap>
- 43. Табінський Я. Трансформація жанрів у фотожурналістиці: теоретичний та генологічний аспекти. Вісник Львівського університету. Сер. Журналістика. 2020. Вип. №47, с. 77-87.
- 44. Теленков Д. Поняття верстки в галузі журналістики та видавничої справи. 1995. : веб-сайт. URL: <http://journlib.univ.kiev.ua/index.php?act=article&article=1995>
- 45. Терещенко Т. Як підготувати журнал до друку? Етапи підготовки журналу до випуску. 2020. : веб-сайт. URL: [https://ukraina](https://ukraina-print.com/uk/blog/podgotovka-zhurnala-k-pechati)[print.com/uk/blog/podgotovka-zhurnala-k-pechati](https://ukraina-print.com/uk/blog/podgotovka-zhurnala-k-pechati)
- 46. Тулупов В.В. Зміна формату обласної молодіжної газети та її оформлення // Молодіжний друк: історія, сучасність, погляд у майбутнє. Київ, 1989, с. 156- 159.
- 47. Фурман О. Тенденції розвитку фотожурналістики останніх років. 2013. : веб-сайт. URL: [https://alexeyfurman.wordpress.com/2013/04/22/%D1%82%D0%B5%D0%BD%](https://alexeyfurman.wordpress.com/2013/04/22/%D1%82%D0%B5%D0%BD%D0%B4%D0%B5%D0%BD%D1%86%D1%96%D1%97-%D1%80%D0%BE%D0%B7%D0%B2%D0%B8%D1%82%D0%BA%D1%83-%D1%84%D0%BE%D1%82%D0%BE%D0%B6%D1%83%D1%80%D0%BD%D0%B0%D0%BB%D1%96%D1%81%D1%82%D0%B8%D0%BA%D0%B8/) [D0%B4%D0%B5%D0%BD%D1%86%D1%96%D1%97-](https://alexeyfurman.wordpress.com/2013/04/22/%D1%82%D0%B5%D0%BD%D0%B4%D0%B5%D0%BD%D1%86%D1%96%D1%97-%D1%80%D0%BE%D0%B7%D0%B2%D0%B8%D1%82%D0%BA%D1%83-%D1%84%D0%BE%D1%82%D0%BE%D0%B6%D1%83%D1%80%D0%BD%D0%B0%D0%BB%D1%96%D1%81%D1%82%D0%B8%D0%BA%D0%B8/) [%D1%80%D0%BE%D0%B7%D0%B2%D0%B8%D1%82%D0%BA%D1%83-](https://alexeyfurman.wordpress.com/2013/04/22/%D1%82%D0%B5%D0%BD%D0%B4%D0%B5%D0%BD%D1%86%D1%96%D1%97-%D1%80%D0%BE%D0%B7%D0%B2%D0%B8%D1%82%D0%BA%D1%83-%D1%84%D0%BE%D1%82%D0%BE%D0%B6%D1%83%D1%80%D0%BD%D0%B0%D0%BB%D1%96%D1%81%D1%82%D0%B8%D0%BA%D0%B8/) [%D1%84%D0%BE%D1%82%D0%BE%D0%B6%D1%83%D1%80%D0%BD](https://alexeyfurman.wordpress.com/2013/04/22/%D1%82%D0%B5%D0%BD%D0%B4%D0%B5%D0%BD%D1%86%D1%96%D1%97-%D1%80%D0%BE%D0%B7%D0%B2%D0%B8%D1%82%D0%BA%D1%83-%D1%84%D0%BE%D1%82%D0%BE%D0%B6%D1%83%D1%80%D0%BD%D0%B0%D0%BB%D1%96%D1%81%D1%82%D0%B8%D0%BA%D0%B8/) [%D0%B0%D0%BB%D1%96%D1%81%D1%82%D0%B8%D0%BA%D0%B8/](https://alexeyfurman.wordpress.com/2013/04/22/%D1%82%D0%B5%D0%BD%D0%B4%D0%B5%D0%BD%D1%86%D1%96%D1%97-%D1%80%D0%BE%D0%B7%D0%B2%D0%B8%D1%82%D0%BA%D1%83-%D1%84%D0%BE%D1%82%D0%BE%D0%B6%D1%83%D1%80%D0%BD%D0%B0%D0%BB%D1%96%D1%81%D1%82%D0%B8%D0%BA%D0%B8/)
- 48. Холявка А. Що можна знайти в приватному фотоархіві. 2020. : веб-сайт. URL: [https://zaxid.net/shho\\_mozhna\\_znayti\\_u\\_privatnomu\\_fotoarhivi\\_n1511358](https://zaxid.net/shho_mozhna_znayti_u_privatnomu_fotoarhivi_n1511358)
- 49. Цуканова Г. Історичний контекст розвитку фотожурналістики як основа для вивчення її сучасної жанрово - видової класифікації. 2012. : веб-сайт. URL: <https://social-science.uu.edu.ua/article/866>
- 50. Черняков Б. І. Зображальна журналістика як предмет і як об'єкт журналістикознавчого дослідження. – К., 1998.
- 51. Чудаков Г. Фотографія у пресі: зміст, форма, жанрова структура //Радянське фото 1982. №8. с. 14-16; №10. с. 26-27; №12. с. 40-41; 1983. №1 с. 22-23
- 52. Шаповал А. Як фотографія стала мистецтвом. Частина 1. 2019.: веб-сайт. URL:<https://gallery101.com.ua/photo-history1/>
- 53. Шевченко В. Роль візуального стилю журналу для ідентифікації видання. Наукові записки Української академії друкарства. Серія: Соціальні комунікації. 2015. №. 2. С. 139–147.
- 54. Andreas Hilson. Pros & Cons Of Being A Photographer. 2021. : веб-сайт. URL: <https://job-evaluator.com/being-a-photographer-pros-cons/>
- 55. BBC. Iran city mocked for billboard featuring Israeli soldiers. 2018.: веб-сайт. URL: <https://www.bbc.com/news/world-middle-east-45665280>
- 56. Cameron Knight. Understanding and Appreciating the Basics of Photojournalism. 2011.: веб-сайт. URL: [https://photography.tutsplus.com/articles/understanding](https://photography.tutsplus.com/articles/understanding-and-appreciating-the-basics-of-photojournalism--photo-1218)[and-appreciating-the-basics-of-photojournalism--photo-1218](https://photography.tutsplus.com/articles/understanding-and-appreciating-the-basics-of-photojournalism--photo-1218)
- 57. Dan Havlik. A Quick Way to Fix Color in Images in Photoshop. 2021. : веб-сайт. URL: [https://www.digitalphotopro.com/technique/software-technique/a-quick](https://www.digitalphotopro.com/technique/software-technique/a-quick-way-to-fix-color-in-images-in-photoshop/)[way-to-fix-color-in-images-in-photoshop/](https://www.digitalphotopro.com/technique/software-technique/a-quick-way-to-fix-color-in-images-in-photoshop/)
- 58. Diego Sanchez. What is Photojournalism? 2019. : веб-сайт. URL: <https://sleeklens.com/blog/photography-essays/photojournalism/>
- 59. Fakhar Naveed. Role and scope of photo journalism. 2011. : веб-сайт. URL: [https://www.masscommunicationtalk.com/role-and-scope-of-photo](https://www.masscommunicationtalk.com/role-and-scope-of-photo-journalism.html)[journalism.html](https://www.masscommunicationtalk.com/role-and-scope-of-photo-journalism.html)
- 60. Gaurav Shukla. Importance and Role of Photography in Journalism. 2020. : вебсайт. URL: [https://manavrachna.edu.in/blog/importance-and-role-of](https://manavrachna.edu.in/blog/importance-and-role-of-photography-in-journalism/)[photography-in-journalism/](https://manavrachna.edu.in/blog/importance-and-role-of-photography-in-journalism/)
- 61. Giorgiana Ilinoiu. Istoria fotojurnalismului. 2011.: веб-сайт. URL: <https://ro.scribd.com/document/56479031/istoria-fotojurnalismului>
- 62. Jimmy Chin. Photojournalism Explained: A History of Photojournalism. 2021. : веб-сайт. URL: <https://www.masterclass.com/articles/what-is-photojournalism>
- 63. John Mraz. Analyzing Historical Photographs: Genres, Functions, and Methodologies. 2018. : веб-сайт. URL: <https://www.redalyc.org/journal/1346/134656475002/html/>
- 64. Marvin Kuhn. RAW files explained. 2022. : веб-сайт. URL: <https://www.lifeafterphotoshop.com/raw-files-explained/>
- 65. OBOZREVATEL. Іноземні ЗМІ видали фотомонтаж з кальмаром за сенсацію.  $2014$ .: веб-сайт. URL: [https://news.obozrevatel.com/ukr/abroad/96541-inozemni-zmi-vidali](https://news.obozrevatel.com/ukr/abroad/96541-inozemni-zmi-vidali-fotomontazh-z-kalmarom-za-sensatsiyu.htm)[fotomontazh-z-kalmarom-za-sensatsiyu.htm](https://news.obozrevatel.com/ukr/abroad/96541-inozemni-zmi-vidali-fotomontazh-z-kalmarom-za-sensatsiyu.htm)
- 66. Olivier Duong. The Myths and Realities of Becoming a Professional Photographer. 2015.: веб-сайт. URL: [https://digital-photography](https://digital-photography-school.com/myths-realities-becoming-professional-photographer/)[school.com/myths-realities-becoming-professional-photographer/](https://digital-photography-school.com/myths-realities-becoming-professional-photographer/)
- 67. Pamela Spitz. The Power of Photos in Journalism. 2022. : веб-сайт. URL: [https://www.wanderlustwithp.com/blog/2022/3/5/kydgracb89b0l2nar2i5jpeksyef](https://www.wanderlustwithp.com/blog/2022/3/5/kydgracb89b0l2nar2i5jpeksyefdi) [di](https://www.wanderlustwithp.com/blog/2022/3/5/kydgracb89b0l2nar2i5jpeksyefdi)
- 68. Ross Collins. A Brief History of Photography and Photojournalism. North Dakota State University, Fargo. 1993. : веб-сайт. URL: [https://www.ndsu.edu/pubweb/~rcollins/242photojournalism/historyofphotograph](https://www.ndsu.edu/pubweb/~rcollins/242photojournalism/historyofphotography.html) [y.html](https://www.ndsu.edu/pubweb/~rcollins/242photojournalism/historyofphotography.html)
- 69. Steve Patterson. Fix Tone and Color with Levels In Photoshop. 2018. : веб-сайт. URL: <https://www.photoshopessentials.com/photo-editing/tone-color/>
- 70. Steve Patterson. Photoshop Tools and Toolbar Overview. 2022. : веб-сайт. URL: <https://www.photoshopessentials.com/basics/photoshop-tools-toolbar-overview/>
- 71. Yaopey Yong. The Kickstarting Guide To Mastering Photo Editing. 2020.: website. URL:<https://fotographee.com/kickstarting-guide-photo-editing/>

## <span id="page-69-0"></span>**Додаток А**

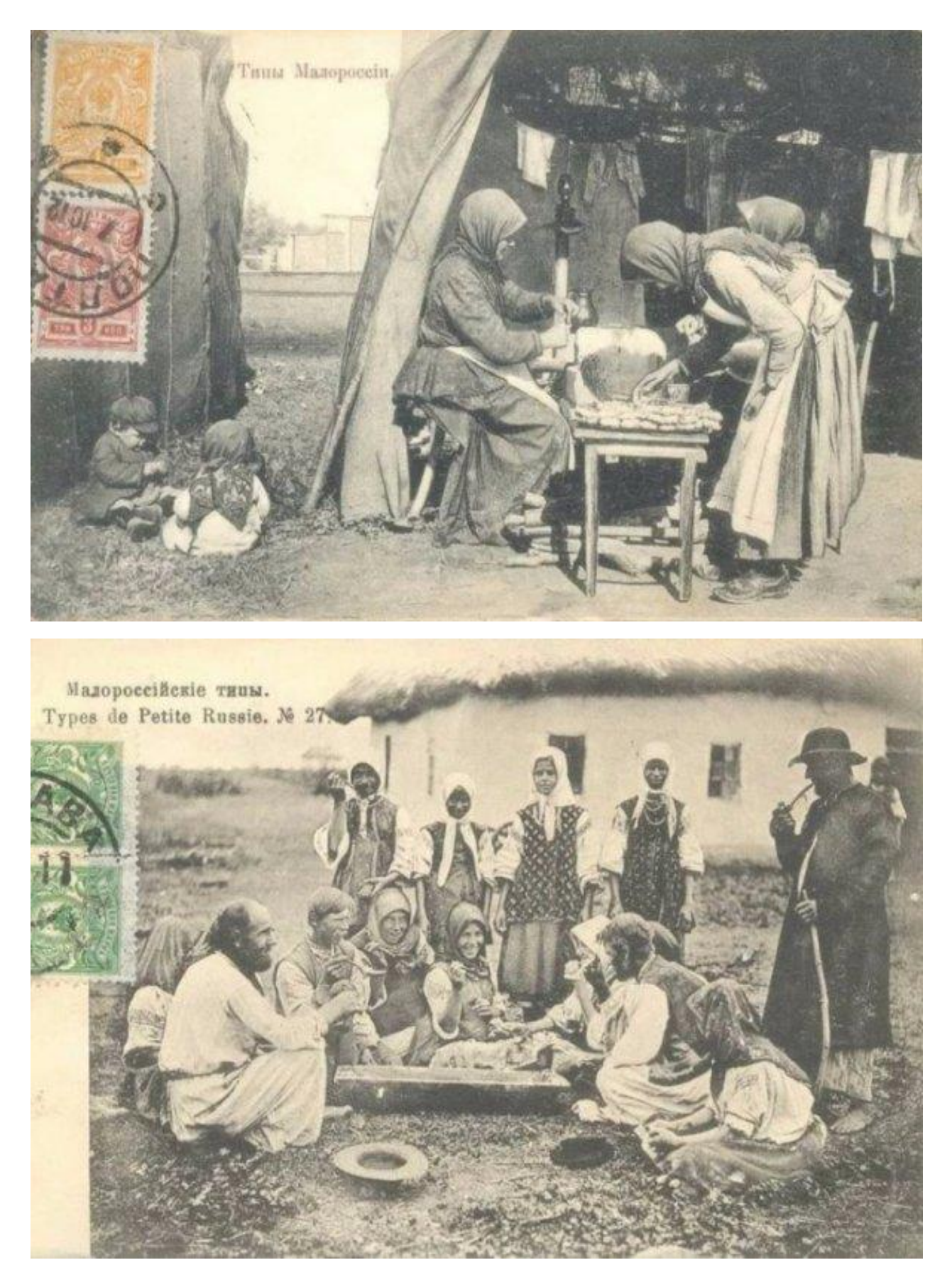

## Фотокартки ХІХ століття в якості листівок

### <span id="page-70-0"></span>**Додаток Б**

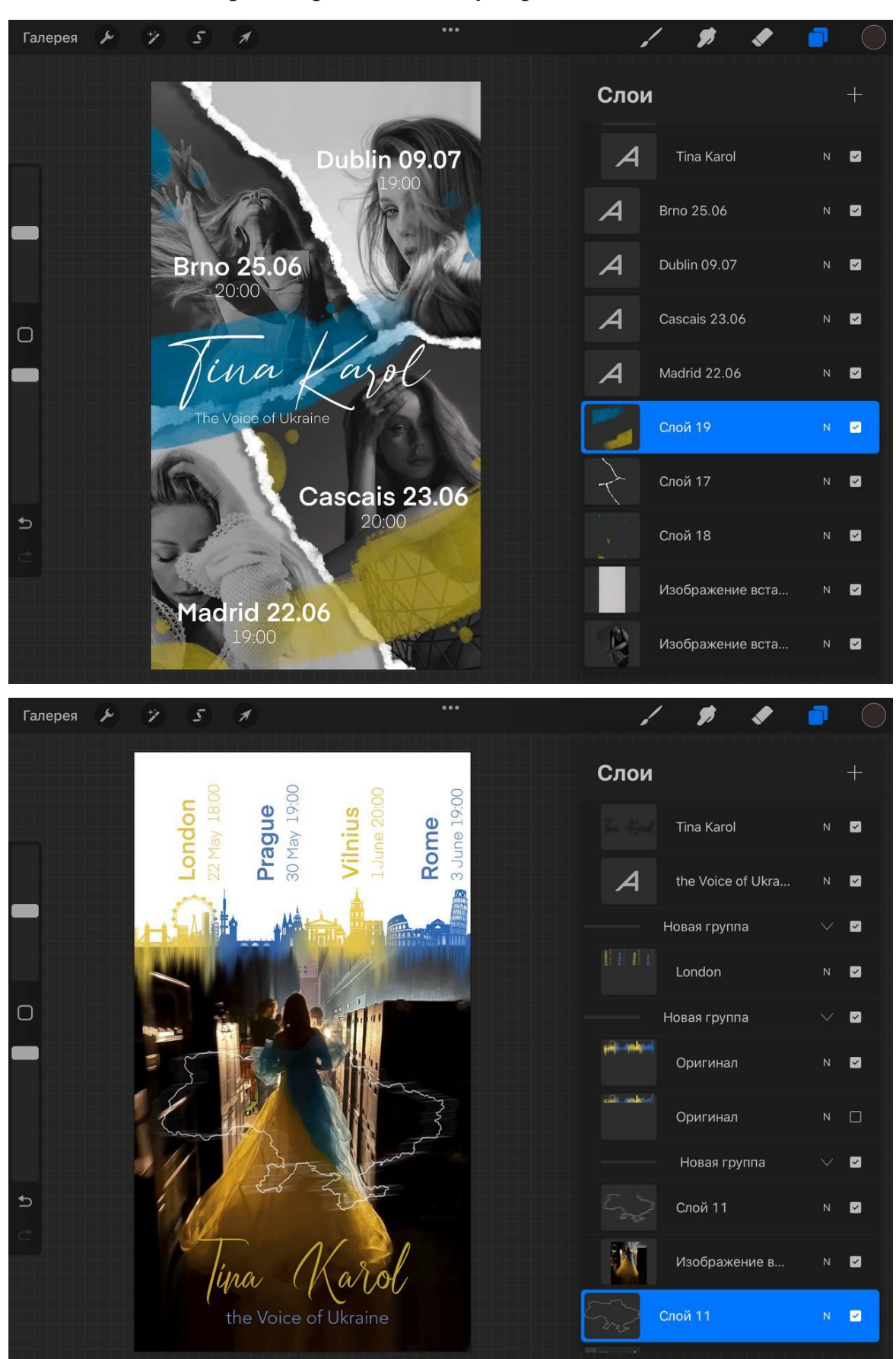

Створення фотоплакатів у середовищі ProCreate